# **Procedura aperta per l' "Acquisto di apparecchiature multimediali per l'aggiornamento tecnologico delle Cabine di Regia e di alcune sale convegnistiche della Camera di Commercio di Milano Monza Brianza Lodi, site presso le sedi di 'Palazzo E. Turati' e 'Palazzo Giureconsulti' in Milano".**

**Disciplinare di gara CIG n. 85355438E7**

Il presente Disciplinare è stato redatto in conformità al Bando-tipo Anac n. 1/2017 approvato dal Consiglio dell'Autorità con delibera n. 1228 del 22 novembre 2017, al quale sono state apportate le seguenti modifiche:

- aggiornato alla normativa sulla privacy ai sensi del Regolamento (UE) 2016/679 e della normativa vigente in materia di trattamento dei dati personali;
- adattato alle modalità di utilizzo della piattaforma SinTel per lo svolgimento della procedura.
- adattato in base al Decreto Legge 18 aprile 2019 n. 32, convertito con modificazioni nella Legge 14 giugno 2019, n. 55;
- addattato in base al Comunicato del Presidente ANAC del 23/10/2019;
- adattato in base al Decreto Legge 16 luglio 2020 n. 56, convertito con modificazioni nella legge 11 settembre 2020, n. 120.

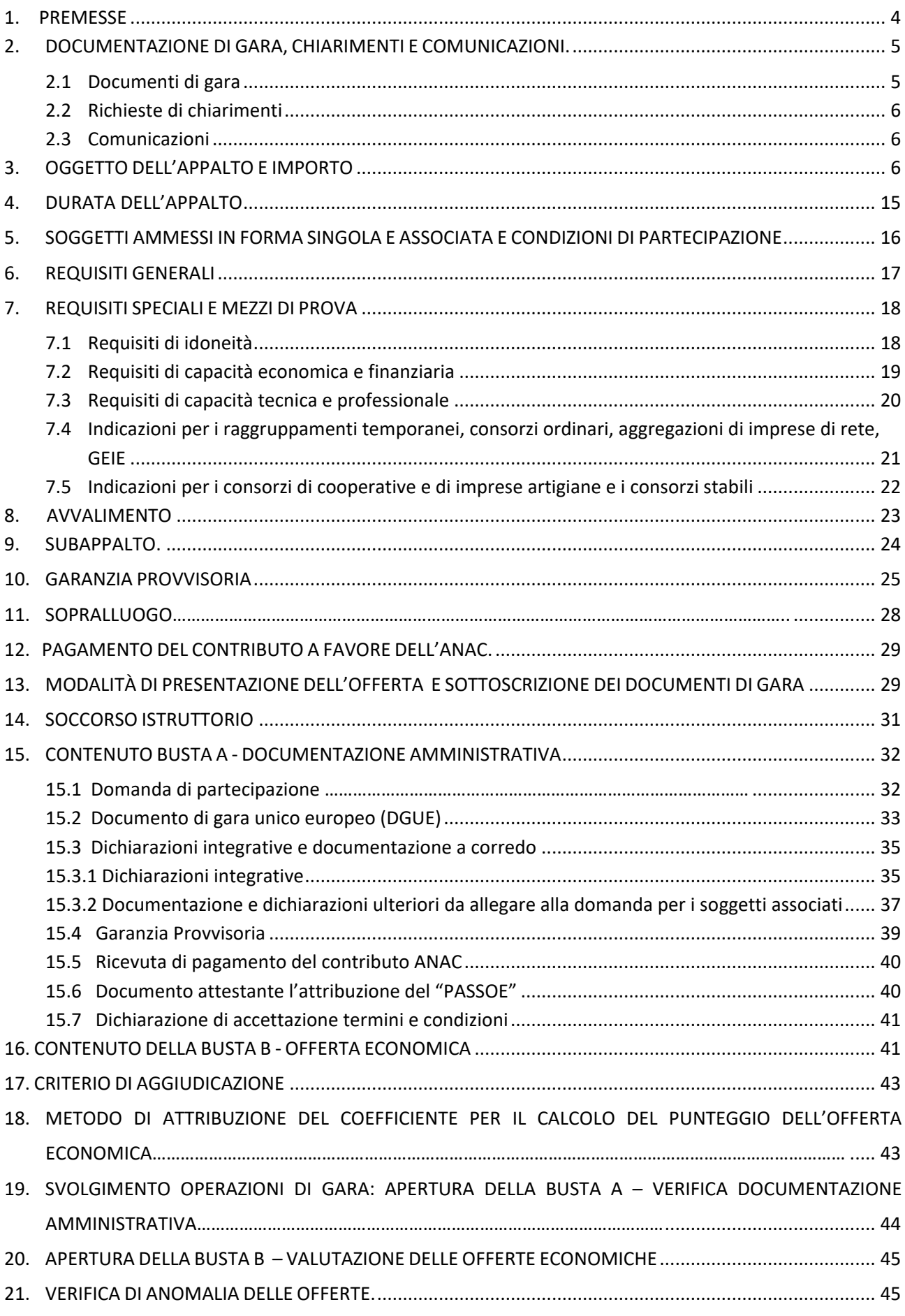

## **[INDICE](#page-3-0)**

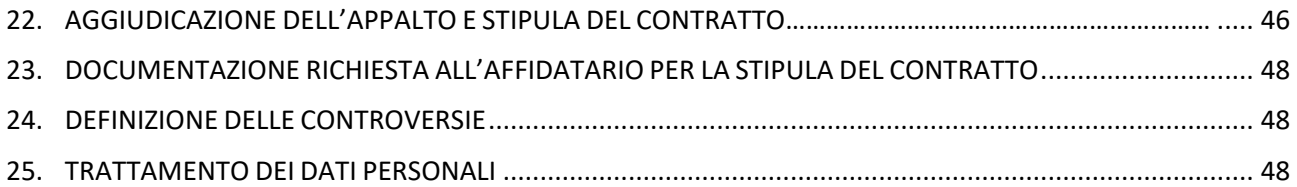

#### <span id="page-3-0"></span>**1. PREMESSE**

Con determina a contrarre n. 1 del 7 gennaio 2021, Parcam S.r.l. (in seguito: Stazione Appaltante) ha determinato di avviare una gara per l' "Acquisto di apparecchiature multimediali per l'aggiornamento tecnologico delle n. 2 Cabine di Regia e di alcune sale convegnistiche della Camera di Commercio di Milano Monza Brianza Lodi, site presso le sedi di 'Palazzo E. Turati' e 'Palazzo Giureconsulti' in Milano".

L'affidamento avverrà mediante procedura aperta e con applicazione del criterio del minor prezzo, ai sensi dell'art. 95 comma 4 del D.lgs. 18 aprile 2016 n. 50 e s.m.i. – "Codice dei contratti pubblici" (in seguito: Codice), trattandosi di forniture con caratteristiche standardizzate.

## **CIG 85355438E7**

**Il Responsabile del procedimento,** ai sensi dell'art. 31 del Codice, è la Dott.ssa Marta Irene Lisena.

La presente procedura di gara viene condotta mediante l'ausilio di sistemi informatici, nel rispetto della normativa vigente in materia di appalti pubblici e di strumenti telematici, utilizzando il Sistema di intermediazione telematica di Regione Lombardia denominato "SinTel" (ai sensi della Legge Regionale n. 33/2007 e successive modifiche e integrazioni), al quale è possibile accedere all'indirizzo [https://www.ariaspa.it/wps/portal/site/aria.](https://www.ariaspa.it/wps/portal/site/aria) Le offerte dovranno essere presentate esclusivamente attraverso tale piattaforma.

Le modalità tecniche di iscrizione e partecipazione sono contenute nel documento allegato "Modalità tecniche per l'utilizzo della piattaforma Sintel". Per specifiche richieste di assistenza sull'utilizzo di SinTel si prega di contattare l'help desk di Arca al numero verde 800.116.738.

#### **Definizioni:**

Stazione appaltante: l'amministrazione aggiudicatrice che affida l'appalto per l'acquisto delle forniture oggetto dello stesso, per conto proprio, in questo caso Parcam S.r.l..

Progetto o documento di progettazione: documento di gara, redatto ai sensi dell'art. dell'art. 23 commi 14 e 15 del Codice.

Operatore economico: una persona fisica o giuridica, un ente pubblico, un raggruppamento di tali persone o enti, compresa qualsiasi associazione temporanea di imprese, un ente senza personalità giuridica, ivi compreso il gruppo europeo di interesse economico (GEIE) costituito ai sensi del decreto legislativo 23 luglio 1991, n. 240, che offre sul mercato la realizzazione di lavori o opere, la fornitura di prodotti o la prestazione di servizi.

Concorrente: un operatore economico che partecipa alla procedura aperta per l'affidamento della fornitura oggetto della stessa.

Aggiudicatario: la persona fisica o giuridica, un ente pubblico, un raggruppamento di tali persone o enti, compresa qualsiasi associazione temporanea di imprese, un ente senza personalità giuridica, ivi compreso il gruppo europeo di interesse economico (GEIE) che si aggiudica l'appalto.

Fornitore: la persona fisica o giuridica, un ente pubblico, un raggruppamento di tali persone o enti, compresa qualsiasi associazione temporanea di imprese, un ente senza personalità giuridica, ivi compreso il gruppo europeo di interesse economico (GEIE) che si aggiudica l'appalto e con il quale verrà stipulato il contratto per la fornitura delle apparecchiature oggetto della procedura.

# <span id="page-4-0"></span>**2. DOCUMENTAZIONE DI GARA, CHIARIMENTI E COMUNICAZIONI.**

# <span id="page-4-1"></span>**2.1 DOCUMENTI DI GARA**

La documentazione di gara comprende:

- 1) Documento di progettazione ai sensi dell'art. 23 commi 14 e 15 del Codice, con i seguenti contenuti:
	- Relazione tecnica illustrativa del contesto in cui è inserita la fornitura,
	- Costo della manodopera.
	- Calcolo degli importi per l'acquisizione della fornitura, con indicazione degli oneri della sicurezza non soggetti a ribasso
- 2) Bando di gara;
- 3) Disciplinare di gara (il presente documento);
- 4) Capitolato tecnico;
- 5) Informativa sui rischi specifici per la salute e sicurezza sui luoghi di lavoro ai sensi del D.lgs. n. 81/08
- 6) Schema di contratto.

# *Documenti a supporto:*

- 7) Domanda di partecipazione;
- 8) Manuale SinTel "Modalità tecniche di utilizzo della piattaforma";
- 9) Manuale SinTel "Partecipazione alle procedure" (lato Operatore Economico);
- 10) DGUE in formato Word.

La documentazione di gara è disponibile e scaricabile sulla Piattaforma SinTel. Per reperire documentazione ed allegati il Concorrente, dopo aver selezionato la procedura di interesse alla quale intende partecipare, deve cliccare la voce "Documentazione di gara" presente nel menu visualizzato sullo schermo, in alto a sinistra.

La documentazione di gara è inoltre disponibile sul sito della Stazione appaltante al seguente link: [http://www.parcam.it/index.phtml?Id\\_VMenu=2418](http://www.parcam.it/index.phtml?Id_VMenu=2418)

## <span id="page-5-0"></span>**2.2 CHIARIMENTI**

É possibile richiedere chiarimenti in merito alla presente procedura mediante la proposizione di quesiti scritti da inoltrare tramite la Piattaforma SinTel, utilizzando la funzionalità "Comunicazioni della procedura", **entro le ore 17.00 del 1° febbraio 2021**. L'operatore economico deve inoltrare la richiesta al RUP e a tutti i delegati della procedura. Non è, invece, da utilizzare la funzionalità generica della piattaforma "Comunicazioni".

Le richieste di chiarimenti devono essere formulate esclusivamente in lingua italiana. Ai sensi dell'art. 74 comma 4 del Codice, le risposte a tutte le richieste presentate in tempo utile verranno fornite almeno sei giorni prima della scadenza del termine fissato per la presentazione delle offerte e verranno rese pubbliche sulla Piattaforma SinTel , nella sezione "Documentazione di gara". Non sono ammessi chiarimenti telefonici.

## <span id="page-5-1"></span>**2.3 COMUNICAZIONI**

Tutte le comunicazioni tra Stazione appaltante e Operatori economici si intendono validamente ed efficacemente effettuate tramite la piattaforma SinTel, ai sensi di quanto previsto dall'art. 76, comma 6, del Codice. Pertanto, nel caso in cui l'operatore economico abbia comunicato, in fase di registrazione sulla piattaforma, una posta elettronica ordinaria (PEO), sarà sua cura accertarsi dell'avvenuta ricezione delle comunicazioni inviategli.

I Concorrenti sono comunque tenuti ad indicare, in sede di offerta, l'indirizzo PEC o - solo per i concorrenti aventi sede in altri Stati membri - l'indirizzo di posta elettronica e segnalare tempestivamente eventuali modifiche dell'indirizzo PEC/posta elettronica o problemi temporanei nell'utilizzo di tali forme di comunicazione alla stazione appaltante. In caso contrario, la medesima declina ogni responsabilità per il tardivo o mancato recapito delle comunicazioni.

In caso di raggruppamenti temporanei, GEIE, aggregazioni di imprese di rete o consorzi ordinari, anche se non ancora costituiti formalmente, la comunicazione recapitata al mandatario si intende validamente resa a tutti gli operatori economici raggruppati, aggregati o consorziati.

In caso di consorzi di cui all'art. 45, comma 2, lett. b e c del Codice, la comunicazione recapitata al consorzio si intende validamente resa a tutte le consorziate.

In caso di avvalimento, la comunicazione recapitata all'offerente si intende validamente resa a tutti gli operatori economici ausiliari.

In caso di subappalto, la comunicazione recapitata all'offerente si intende validamente resa a tutti i subappaltatori indicati.

# <span id="page-5-2"></span>**3. OGGETTO DELL'APPALTO E IMPORTO**

L'appalto ha per oggetto la fornitura di Apparecchiature multimediali - comprensive di cablaggio, installazione, collaudo, manutenzione e formazione – per l'aggiornamento tecnologico della Cabina di Regia e di alcune sale convegnistiche site all'interno di "Palazzo E. Turati" e per l'aggiornamento tecnologico della Cabina di Regia sita all'interno di "Palazzo Giureconsulti", di proprietà della Camera di Commercio di Milano Monza Brianza Lodi ed in gestione a Parcam S.r.l.

Allo scopo di assicurare un investimento che garantisca un elevato livello di qualità e affidabilità nel tempo ed altresì di approfondire adeguatamente la conoscenza del mercato di riferimento e individuare sia le caratteristiche tecniche e di innovatività più idonee alla fornitura in argomento, sia le condizioni economiche medie di mercato che consentano l'avvio di una procedura di gara rispondente non solo alle proprie necessità ma anche alle normali e accettabili condizioni di mercato, nei mesi scorsi Parcam S.r.l. ha effettuato una indagine di fattibilità tecnologica, al termine della quale ha stilato la "Lista delle apparecchiature" oggetto dell'acquisto, parte integrante del Capitolato tecnico a cui si fa rinvio.

L'appalto è costituito da un unico lotto poiché la fornitura oggetto dello stesso si intende "a corpo" per tutte le apparecchiature individuate a farne parte, come esposto in dettaglio ai paragrafi seguenti.

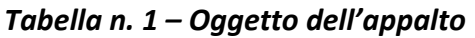

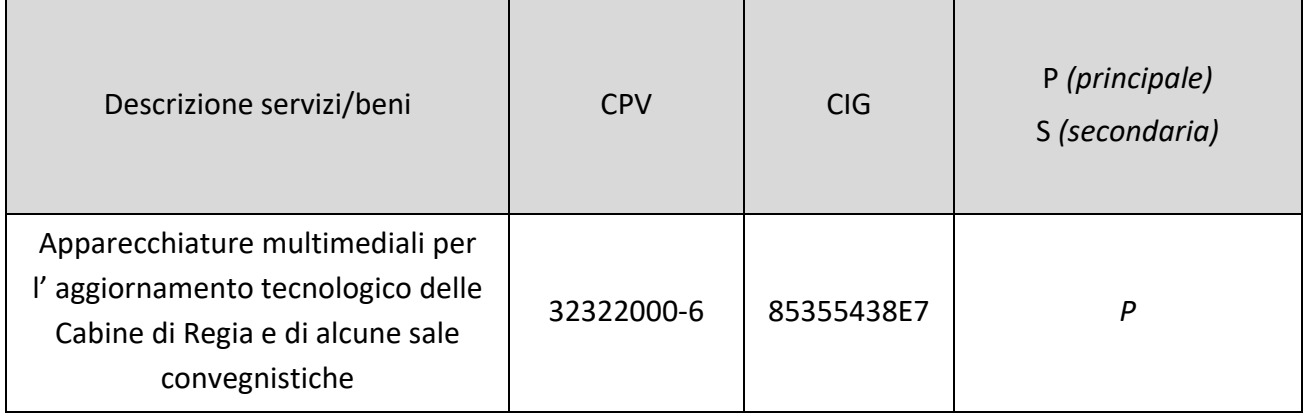

La fornitura oggetto della presente procedura di gara comprende:

- A) **l'acquisto delle apparecchiature multimediali** necessarie per l'aggiornamento tecnologico delle n. 2 Cabine di Regia e delle Sale convegnistiche camerali;
- B) i servizi di **trasporto, consegna, installazione, cablaggio e collaudo** delle apparecchiature multimediali, nonché lo sgombero degli imballaggi dalle Sale convegnistiche sede di installazione delle apparecchiature stesse;
- C) la **garanzia legale,** di durata pari alla garanzia prevista da ciascun produttore sulle apparecchiature installate;
- D) il servizio di **assistenza e manutenzione** *"full risk"* sulle apparecchiature afferenti ad ogni Sala, della durata di un mese solare successivo al collaudo, con decorrenza dal giorno successivo a quello del collaudo con esito positivo di ciascuna apparecchiatura;
- E) il servizio di **manutenzione ordinaria** sulle apparecchiature installate da svolgere in coordinamento con il personale tecnico esterno incaricato da Parcam S.r.l. per la gestione degli impianti multimediali attualmente in uso - di durata di 12 mesi, con attivazione a partire dalla data di rilascio dell'attestazione di avvenuto collaudo con esito positivo sulle attrezzature e sulle Cabine di Regia installate presso ciascuna Sala;

F) la **formazione al personale incaricato** da Parcam S.r.l. per l'utilizzo delle apparecchiature multimediali installate, da effettuarsi secondo le modalità indicate nel Capitolato tecnico, a cui si fa rinvio.

Le soluzioni individuate tramite l'indagine di fattibilità tecnologica effettuata da Parcam S.r.l. sono frutto di valutazioni tecniche, funzionali, estetiche ed economiche basate sulle effettive necessità espresse sia da Parcam s.r.l. sia dalla Camera di Commercio di Milano Monza Brianza Lodi. In esito a detta indagine, ciascuna apparecchiatura multimediale è stata individuata non soltanto tenendo conto delle funzionalità e/o delle caratteristiche offerte, ma anche della compatibilità della singola apparecchiatura con le altre già presenti presso le Sale, con cui dovrà operare e interagire.

Le apparecchiature multimediali che condividono un'applicazione professionale audio-video, utilizzano standard di connettività e di controllo anche molto differenti. Per tale ragione, si rende necessario far "integrare tra loro" gli apparati installati, in modo che il sistema multimediale, una volta implementato, risponda adeguatamente alle esigenze espresse, con una resa di servizio ottimale.

Tenendo conto che l'utilizzo di apparati analogici è ormai limitato solo ad alcune specifiche applicazioni, la totalità delle soluzioni individuate tramite l'indagine di fattibilità tecnologica si può definire "full-digital".

Da quanto esposto ai paragrafi che precedono, consegue che la sostituzione anche solo di un dispositivo con un altro, solo apparentemente simile, potrebbe compromettere in modo significativo alcune funzionalità degli impianti multimediali così come impostati in fase progettuale.

**In particolare, le apparecchiature di cui al punto A) dell'elenco sopra riportato dovranno essere le seguenti :**

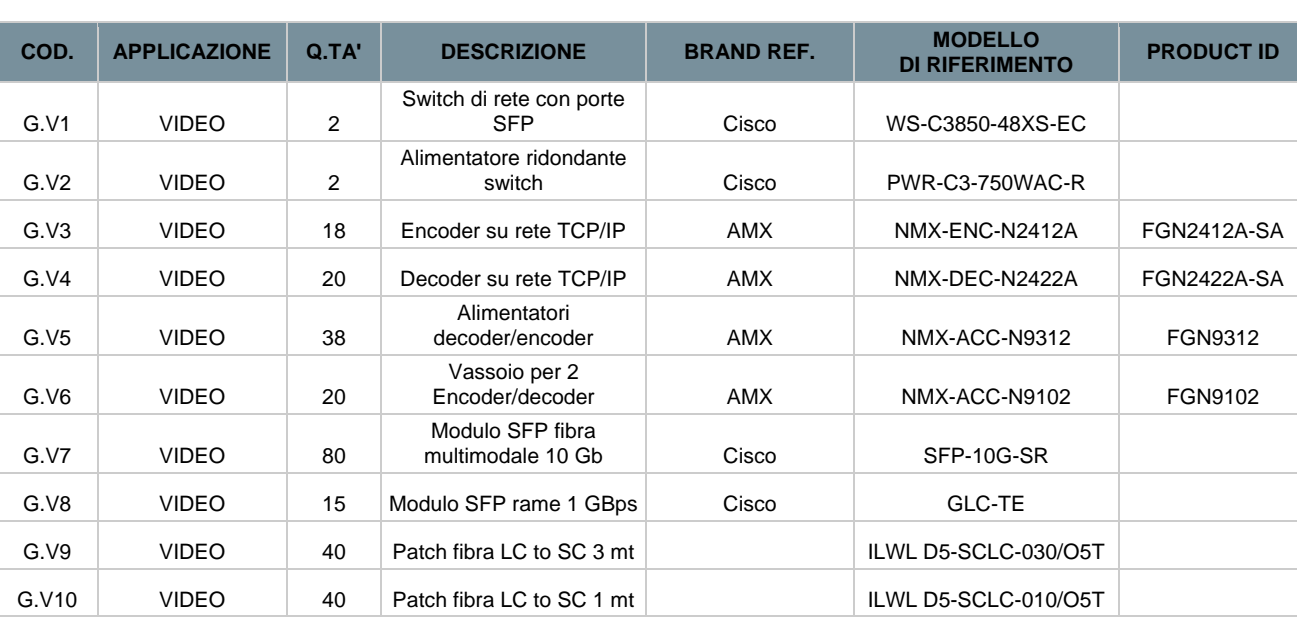

#### **a) Lista apparecchature da installare presso la sede di Palazzo Giureconsulti**

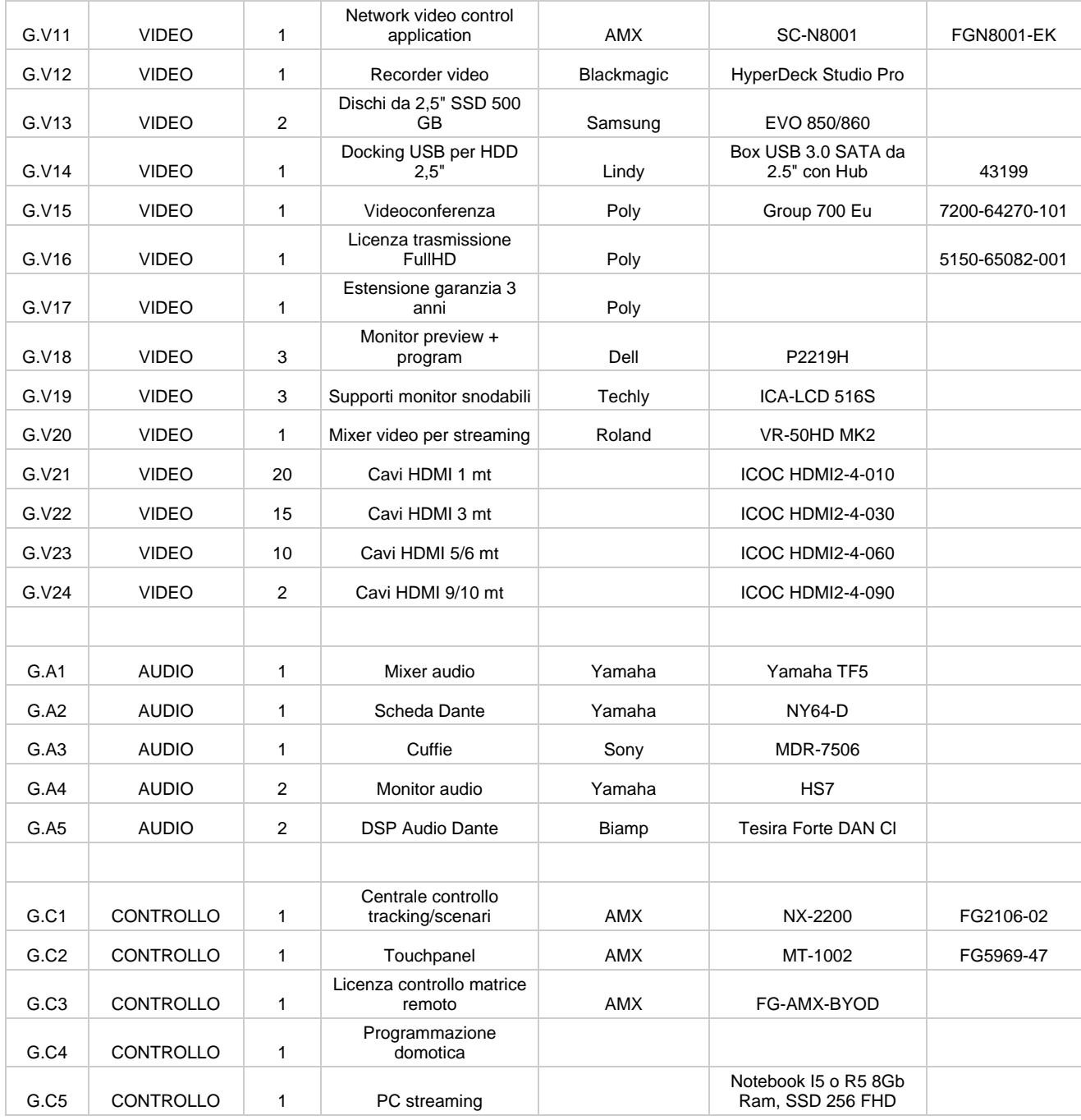

# **b) Lista apparecchiature da installare presso la sede di Palazzo Turati – Rettificata a seguito di modifica al Capitolato tecnico**

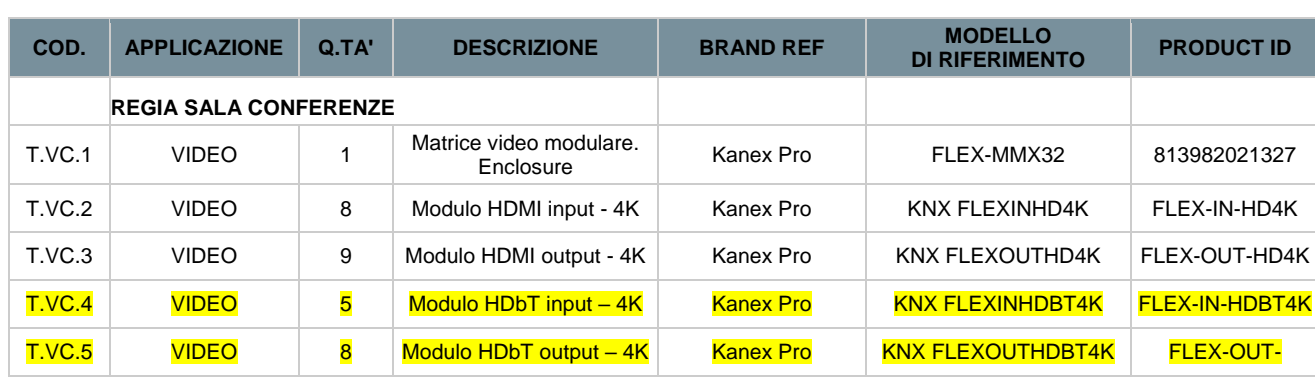

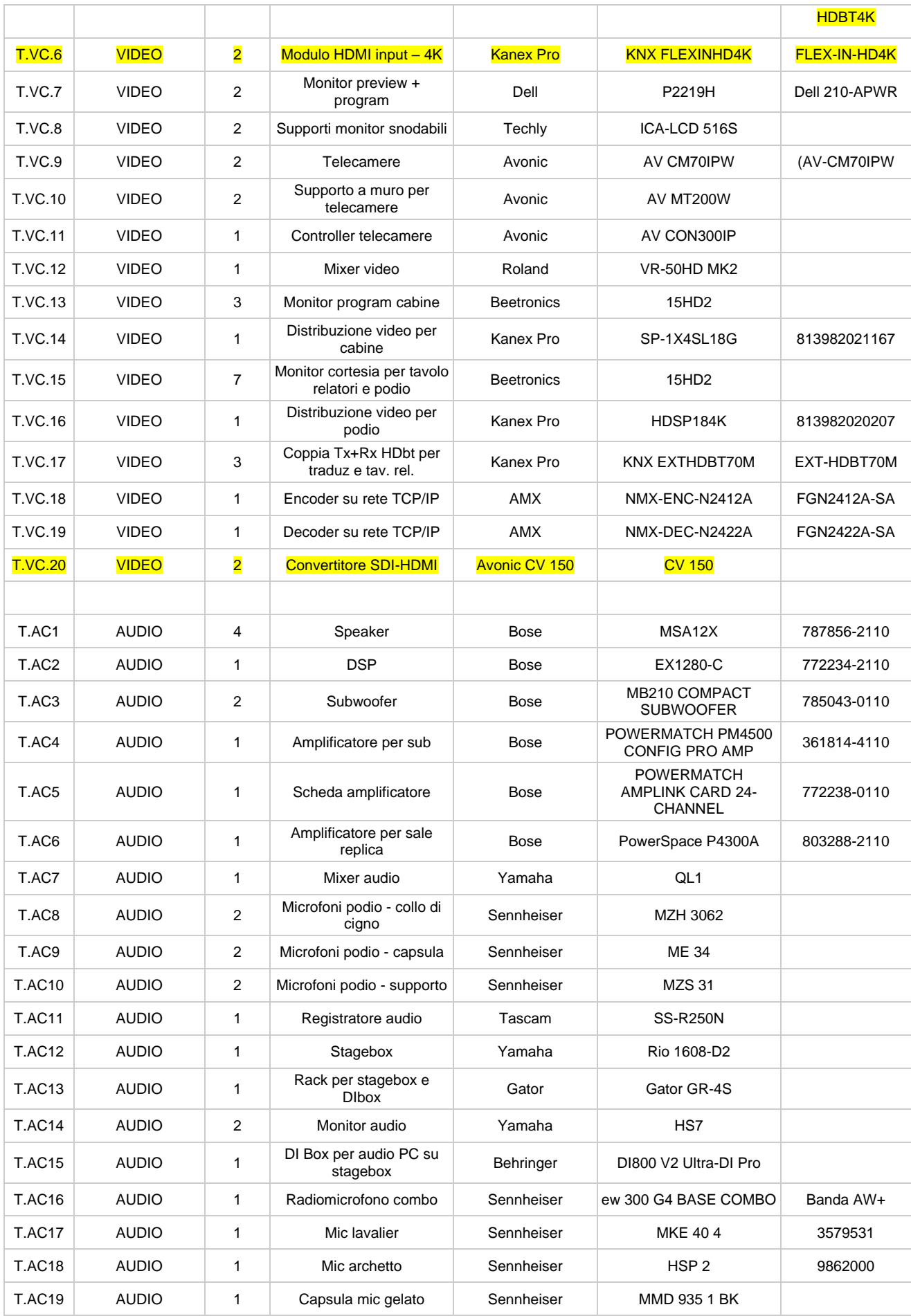

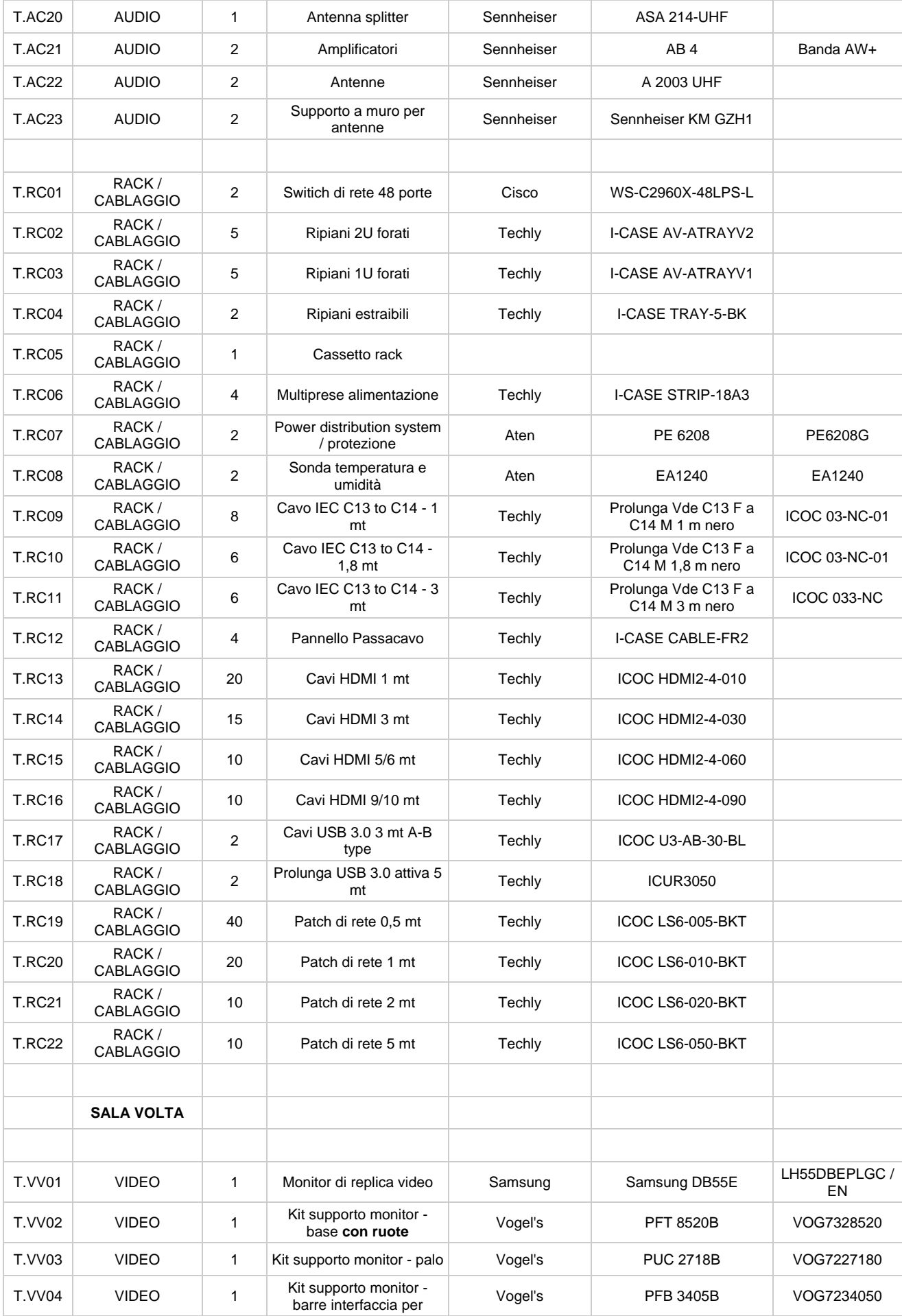

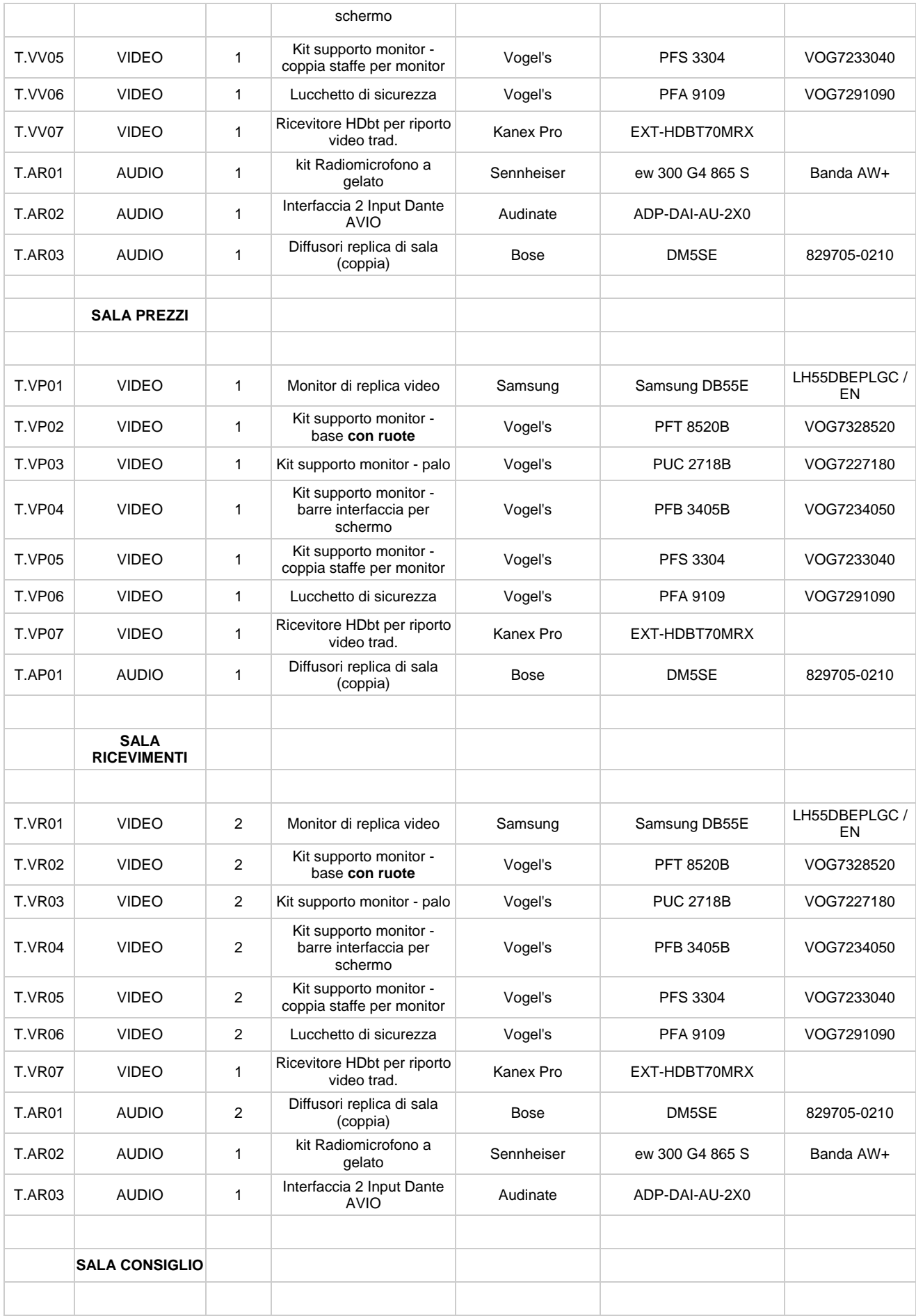

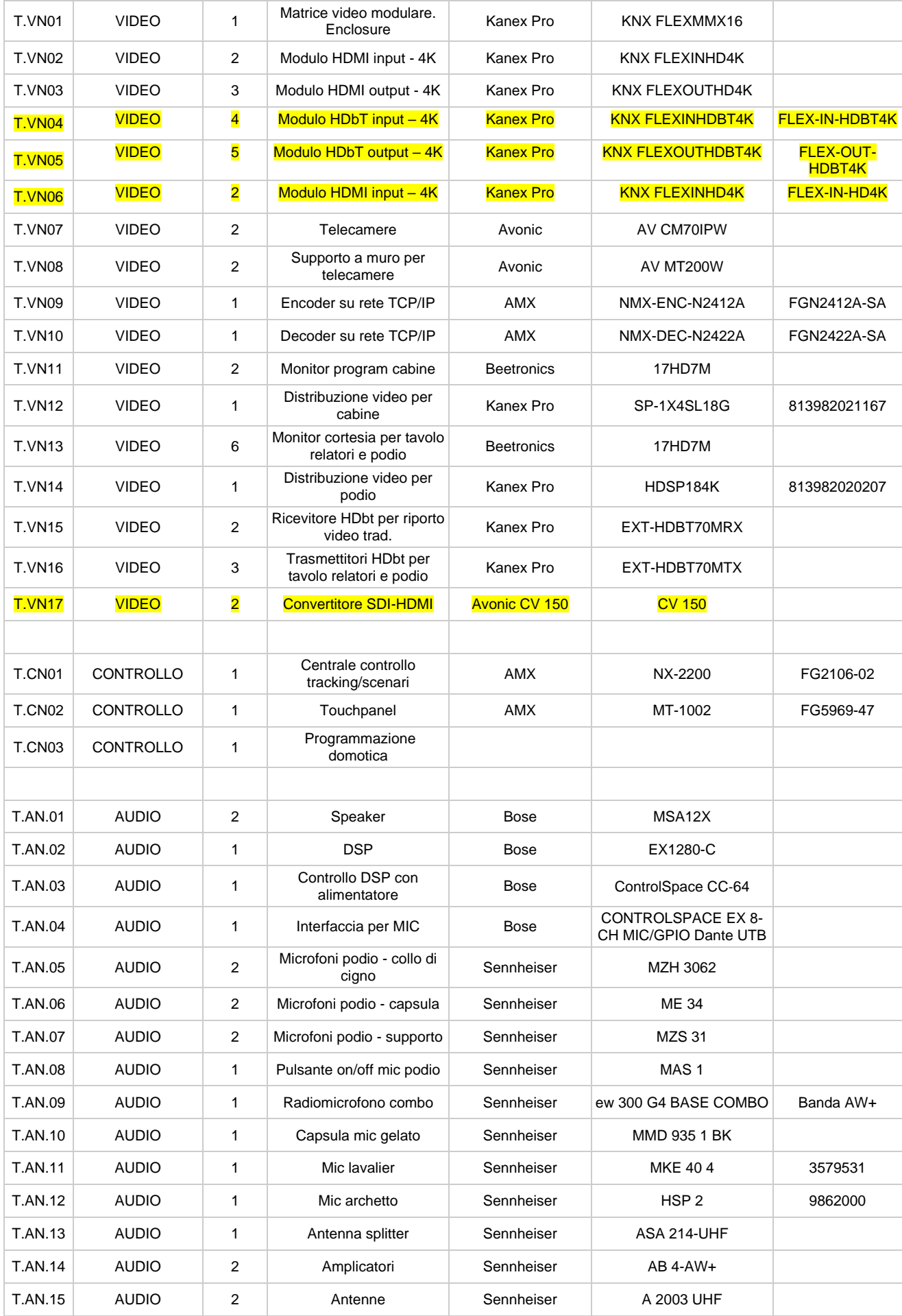

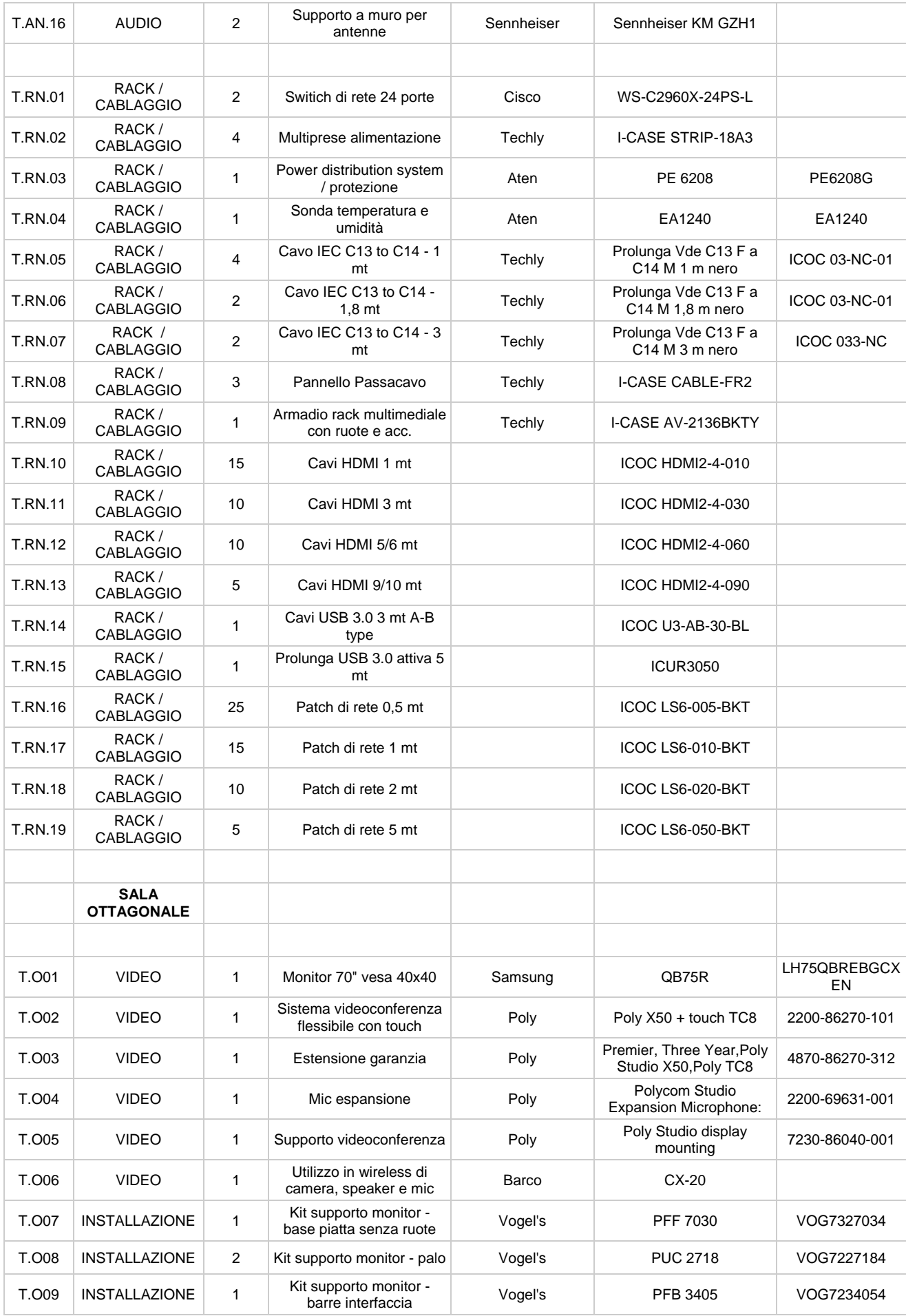

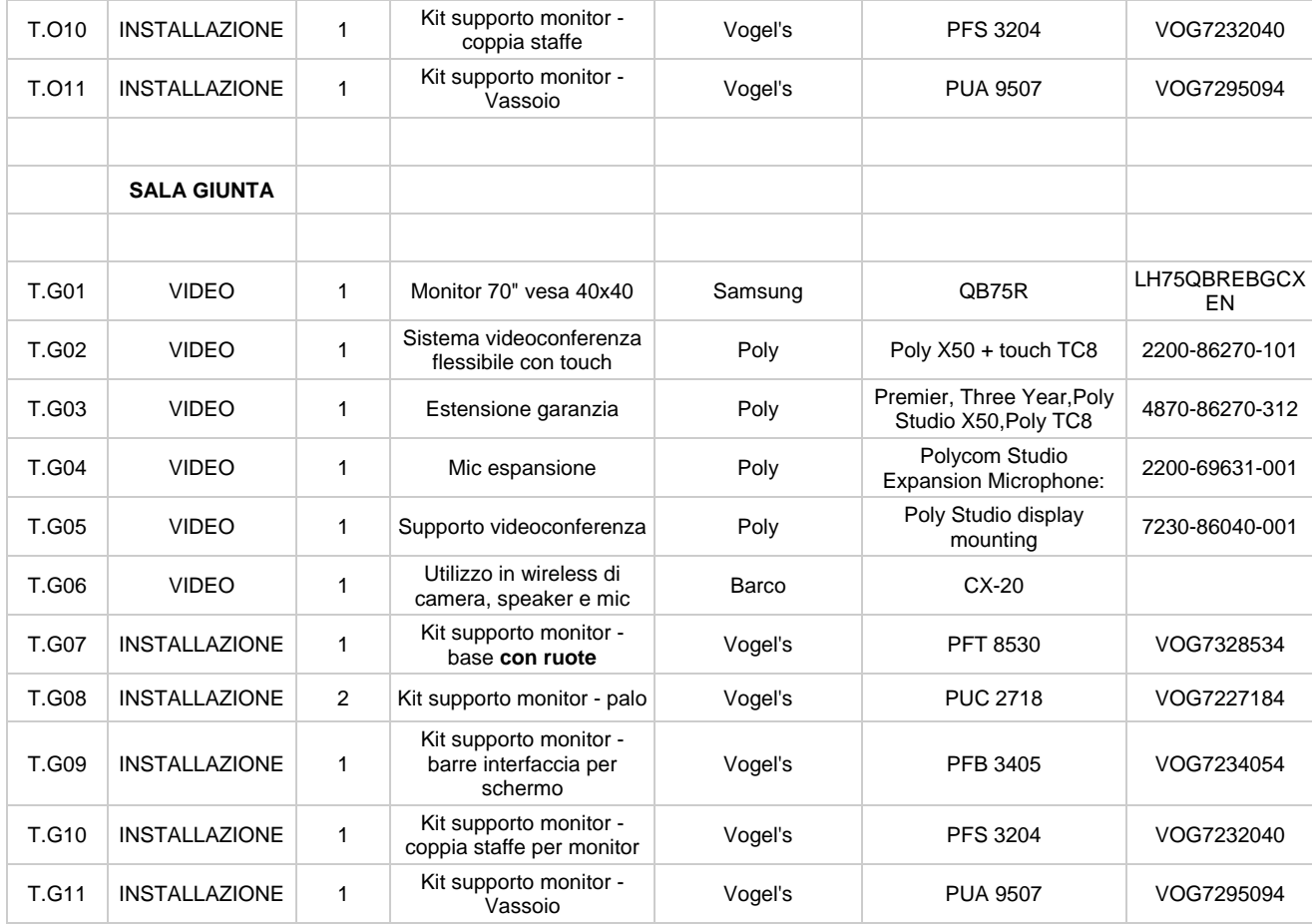

L'importo a base di gara, comprensivo dell'acquisto delle apparecchiature indicate nelle tabelle di cui sopra e dei servizi indicati ai punti da A a F alle pagine 7 e 8 del presente Disciplinare, da intendersi parte integrante della fornitura, è definito in **Euro 434.887,34**. Non è prevista l'opzione di proroga dell'affidamento. L'importo sopra indicato è al netto di Iva e/o di altre imposte e contributi di legge.

In considerazione della natura della fornitura oggetto della presente procedura, i rischi da interferenza con il personale della Stazione appaltante sono limitati alle riunioni di coordinamento. L'importo degli oneri per la sicurezza da interferenze è pari a € 240,00.

L'appalto è finanziato con fondi della stazione appaltante.

Ai sensi dell'art. 23, comma 16, del Codice l'importo posto a base di gara comprende i costi della manodopera che la stazione appaltante ha stimato in Euro 37.097,44. Il metodo di calcolo è riportato nel documento allegato alla documentazione di gara.

# <span id="page-14-0"></span>**4. DURATA DELL'APPALTO**

L'installazione delle apparecchiature multimediali oggetto della fornitura dovrà essere conclusa con il collaudo e la messa in servizio delle apparecchiature stesse presso le Sale convegnistiche camerali entro il termine di 120 giorni di calendario dalla data di sottoscrizione del contratto*,* fatti salvi impedimenti riconducibili a cause di forza maggiore per eventi imprevisti o imprevedibili. Il servizio di manutenzione ordinaria sulle apparecchiature installate – da intendersi parte integrante della fornitura - avrà una durata di 12 mesi, decorrenti dalla data del collaudo sulle apparecchiature.

<span id="page-15-0"></span>E' in ogni caso escluso il tacito rinnovo del contratto stipulato con il fornitore.

## **5. SOGGETTI AMMESSI IN FORMA SINGOLA E ASSOCIATA E CONDIZIONI DI PARTECIPAZIONE**

Gli operatori economici, anche stabiliti in altri Stati membri, possono partecipare alla presente gara in forma singola o associata, secondo le disposizioni dell'art. 45 del Codice, purché in possesso dei requisiti prescritti dai successivi articoli.

Ai soggetti costituiti in forma associata si applicano le disposizioni di cui agli artt. 47 e 48 del Codice.

**È vietato** ai concorrenti di partecipare alla gara in più di un raggruppamento temporaneo o consorzio ordinario di concorrenti o aggregazione di imprese aderenti al contratto di rete (nel prosieguo, aggregazione di imprese di rete).

**È vietato** al concorrente che partecipa alla gara in raggruppamento o consorzio ordinario di concorrenti, di partecipare anche in forma individuale.

**È vietato** al concorrente che partecipa alla gara in aggregazione di imprese di rete, di partecipare anche in forma individuale. Le imprese retiste non partecipanti alla gara possono presentare offerta, per la medesima gara, in forma singola o associata.

I consorzi di cui all'articolo 45, comma 2, lettere b) e c) del Codice sono tenuti ad indicare, in sede di offerta, per quali consorziati il consorzio concorre; a questi ultimi **è vietato** partecipare, in qualsiasi altra forma, alla presente gara. In caso di violazione sono esclusi dalla gara sia il consorzio sia il consorziato; in caso di inosservanza di tale divieto si applica l'articolo 353 del codice penale.

Nel caso di consorzi di cui all'articolo 45, comma 2, lettere b) e c) del Codice, le consorziate designate dal consorzio per l'esecuzione del contratto non possono, a loro volta, a cascata, indicare un altro soggetto per l'esecuzione.

Le aggregazioni tra imprese aderenti al contratto di rete di cui all'art. 45, comma 2 lett. f) del Codice, rispettano la disciplina prevista per i raggruppamenti temporanei di imprese in quanto compatibile. In particolare:

- a) **nel caso in cui la rete sia dotata di organo comune con potere di rappresentanza e soggettività giuridica (cd. rete - soggetto),** l'aggregazione di imprese di rete partecipa a mezzo dell'organo comune, che assumerà il ruolo della mandataria, qualora in possesso dei relativi requisiti. L'organo comune potrà indicare anche solo alcune tra le imprese retiste per la partecipazione alla gara ma dovrà obbligatoriamente far parte di queste;
- b) **nel caso in cui la rete sia dotata di organo comune con potere di rappresentanza ma priva di soggettività giuridica (cd. rete-contratto),** l'aggregazione di imprese di rete partecipa a mezzo dell'organo comune, che assumerà il ruolo della mandataria, qualora in possesso dei

requisiti previsti per la mandataria e qualora il contratto di rete rechi mandato allo stesso a presentare domanda di partecipazione o offerta per determinate tipologie di procedure di gara. L'organo comune potrà indicare anche solo alcune tra le imprese retiste per la partecipazione alla gara ma dovrà obbligatoriamente far parte di queste;

c) **nel caso in cui la rete sia dotata di organo comune privo di potere di rappresentanza ovvero sia sprovvista di organo comune, oppure se l'organo comune è privo dei requisiti di qualificazione**, l'aggregazione di imprese di rete partecipa nella forma del raggruppamento costituito o costituendo, con applicazione integrale delle relative regole (cfr. Determinazione ANAC n. 3 del 23 aprile 2013).

**Per tutte le tipologie di rete,** la partecipazione congiunta alle gare deve risultare individuata nel contratto di rete come uno degli scopi strategici inclusi nel programma comune, mentre la durata dello stesso dovrà essere commisurata ai tempi di realizzazione dell'appalto (cfr. Determinazione ANAC n. 3 del 23 aprile 2013).

Il ruolo di mandante/mandataria di un raggruppamento temporaneo di imprese può essere assunto anche da un consorzio di cui all'art. 45, comma 1, lett. b), c) ovvero da una subassociazione, nelle forme di un RTI o consorzio ordinario costituito oppure di un'aggregazioni di imprese di rete.

A tal fine, se la rete è dotata di organo comune con potere di rappresentanza (con o senza soggettività giuridica), tale organo assumerà la veste di mandataria della sub-associazione; se, invece, la rete è dotata di organo comune privo del potere di rappresentanza o è sprovvista di organo comune, il ruolo di mandataria della sub-associazione è conferito dalle imprese retiste partecipanti alla gara, mediante mandato ai sensi dell'art. 48 comma 12 del Codice, dando evidenza della ripartizione delle quote di partecipazione.

Ai sensi dell'art. 186-bis, comma 6 del R.D. 16 marzo 1942, n. 267, l'impresa in concordato preventivo con continuità aziendale può concorrere anche riunita in RTI purché non rivesta la qualità di mandataria e sempre che le altre imprese aderenti al RTI non siano assoggettate ad una procedura concorsuale.

Ai sensi dell'art. 110 del Codice, commi 4 e 5, come modificati dall'art. 2 L.55/2019, alle imprese che hanno depositato la domanda di cui all'articolo 161, sesto comma, del regio decreto 16 marzo 1942, n. 267, si applica l'articolo 186-bis del predetto regio decreto. Per la partecipazione alle procedure di affidamento di contratti pubblici tra il momento del deposito della domanda di cui al primo periodo ed il momento del deposito del decreto previsto dall'articolo 163 del regio decreto 16 marzo 1942, n. 267 e' sempre necessario l'avvalimento dei requisiti di un altro soggetto. L'impresa ammessa al concordato preventivo non necessita di avvalimento di requisiti di altro soggetto.

#### <span id="page-16-0"></span>**6. REQUISITI GENERALI**

Sono **esclusi** dalla gara gli operatori economici per i quali sussistono cause di esclusione di cui all'art. 80 del Codice.

Sono comunque **esclusi** gli operatori economici che abbiano affidato incarichi in violazione dell'art. 53, comma 16-*ter*, del d.lgs. del 2001 n. 165.

Gli operatori economici aventi sede, residenza o domicilio nei paesi inseriti nelle c.d. *black list* di cui al decreto del Ministro delle finanze del 4 maggio 1999 e al decreto del Ministro dell'economia e delle finanze del 21 novembre 2001 devono, **pena l'esclusione dalla gara**, essere in possesso, dell'autorizzazione in corso di validità rilasciata ai sensi del d.m. 14 dicembre 2010 del Ministero dell'economia e delle finanze ai sensi (art. 37 del d.l. 3 maggio 2010 n. 78 conv. in l. 122/2010) oppure della domanda di autorizzazione presentata ai sensi dell'art. 1 comma 3 del DM 14 dicembre 2010.

Il possesso dei requisiti generali dovrà essere attestato mediante DGUE (si veda il paragrafo relativo).

# <span id="page-17-0"></span>**7. REQUISITI SPECIALI E MEZZI DI PROVA**

I concorrenti, a **pena di esclusione**, devono essere in possesso dei requisiti previsti nei commi seguenti.

I documenti richiesti agli operatori economici ai fini della dimostrazione dei requisiti sono trasmessi mediante l'utilizzo del sistema AVCpass, reso disponibile dall'Autorità Nazionale Anticorruzione (ANAC) in conformità alla delibera ANAC n. 157 del 17 febbraio 2016.

A tal fine, tutti i soggetti interessati a partecipare alla procedura devono registrarsi al sistema AVCpass accedendo all'apposito link sul Portale ANAC (Servizi ad accesso riservato – AVCPASS) secondo le istruzioni ivi contenute. L'operatore economico, effettuata la registrazione al servizio AVCpass e individuata la procedura di affidamento cui intende partecipare (attraverso il CIG della procedura), ottiene dal sistema un PASSOE, da inserire nell'apposito campo presente sulla piattaforma.

Ai sensi dell'art. 59, comma 4, lett. b) del Codice, sono inammissibili le offerte prive delle qualificazioni richieste dal presente disciplinare.

# <span id="page-17-2"></span><span id="page-17-1"></span>**7.1 REQUISITI DI IDONEITÀ PROFESSIONALE AI SENSI DELL'ART. 83 COMMA 1 LETTERA A) DEL CODICE**

**a) Iscrizione** nel registro tenuto dalla Camera di commercio territorialmente competente o in uno dei registri professionali o commerciali dello Stato di residenza se si tratta di uno Stato dell'UE, in conformità con quanto previsto dall'art. 83. Comma 3, del D.Lgs. 50/2016, per attività coincidenti all'oggetto della presente procedura di gara. Trattandosi di appalto per fornitura e servizi, gli Operatori Economici dovranno avere codici ATECO e oggetto sociale relativi sia alla commercializzazione sia alla installazione di impianti elettronici (inclusa manutenzione e riparazione). In caso di partecipazione in RTI, tutte le imprese facenti parte del costituendo o costituito raggruppamento devono risultare iscritte al Registro predetto. In caso di partecipazione in RTI si precisa, inoltre, che il Raggruppamento Temporaneo di Impresa deve essere complessivamente composto da soggetti che si occupano di commercializzazione, installazione e manutenzione e non solo da soggetti che si occupano esclusivamente di commercializzazione sulla base del codice ATECO e dell'oggetto sociale.

Il concorrente non stabilito in Italia ma in altro Stato Membro o in uno dei Paesi di cui all'art. 83, co 3 del Codice, presenta dichiarazione giurata o secondo le modalità vigenti nello Stato nel quale è stabilito.

Il possesso del requisito dovrà essere dichiarato nel D.G.U.E. (Sez. A) punto 1). Per la comprova del requisito la stazione appaltante acquisisce d'ufficio i documenti in possesso di pubbliche amministrazioni, previa indicazione, da parte dell'operatore economico, degli elementi indispensabili per il reperimento delle informazioni o dei dati richiesti.

# <span id="page-18-0"></span>**7.2 REQUISITI DI CAPACITÀ ECONOMICA E FINANZIARIA AI SENSI DELL'ART. 83 COMMA 1 LETTERA B) DEL CODICE**

**b) Fatturato globale minimo annuo** riferito a ciascuno degli ultimi n. 2 esercizi finanziari disponibili (2018-2019) di € 300.000,00 IVA esclusa per un totale, nel biennio, di almeno € 600.000,00 IVA esclusa. Si precisa che tale requisito è richiesto al fine di garantire alla Stazione Appaltante che i concorrenti possiedano una organizzazione aziendale che permetta loro di svolgere adeguatamente le prestazioni oggetto dell'affidamento.

Il possesso del presente requisito è dichiarato dal Concorrente mediante la compilazione del DGUE, Parte IV sezione B, punto 1 a).

La comprova del requisito è fornita, ai sensi dell'art. 86, comma 4 e all. XVII parte I, del Codice

- per le società di capitali mediante i bilanci approvati alla data di scadenza del termine per la presentazione delle offerte corredati della nota integrativa;
- per gli operatori economici costituiti in forma d'impresa individuale ovvero di società di persone mediante il Modello Unico o la Dichiarazione IVA;

Ove le informazioni sui fatturati non siano disponibili, per le imprese che abbiano iniziato l'**attività da meno di due anni**, i requisiti di fatturato devono essere rapportati al periodo di attività.

Ai sensi dell'art. 86, comma 4, del Codice l'operatore economico che, per fondati motivi, non è in grado di presentare le referenze richieste, può provare la propria capacità economica e finanziaria mediante un qualsiasi altro documento considerato idoneo dalla stazione appaltante.

**c) Possesso**, ai sensi dell'art. 83, comma 4 lett. c) del Codice, della **copertura assicurativa contro il rischio di Responsabilità Civile verso Terzi e Prestatori d'Opera** per un massimale non inferiore a n. 6,9 volte l'importo a base di gara ovvero Euro 3.000.000,00.

La comprova di tale requisito è fornita mediante l'esibizione della relativa polizza in copia conforme.

#### <span id="page-19-0"></span>**7.3 REQUISITI DI CAPACITÀ TECNICA E PROFESSIONALE, AI SENSI DELL'ART. 83 COMMA 1) LETTERA C) DEL CODICE**

#### **d) Esecuzione negli ultimi tre anni dei seguenti servizi/forniture analoghi**

Il concorrente deve aver eseguito e concluso nell'ultimo triennio antecedente la data di pubblicazione del bando (2018-2019-2020) :

**-** Almeno n. 1 contratto di importo complessivo non inferiore ad € 150.000,00 IVA esclusa, relativo ad allestimenti integrati di sistemi audio/video.

Il contratto deve identificare un unico rapporto contrattuale intercorso tra il committente (pubblico o privato) e l'appaltatore, dell'importo minimo richiesto.

Il possesso del presente requisito è dichiarato nel DGUE attraverso la compilazione della Parte IV Sezione C, punto 1b).

Nel modello DGUE i Concorrenti dovranno indicare:

- "Committente" (pubblico o privato), con indicazione della denominazione e dell'indirizzo della sede legale;
- "Descrizione" delle attività oggetto del contratto;
- "Importi" del/i contratto/i, da intendersi al netto di I.V.A.;
- "Date": indicando il periodo di svolgimento (inizio e fine della prestazione).

# **In caso di avvalimento, il requisito di cui alla presente lett. d) dovrà essere posseduto per intero dall'impresa ausiliaria.**

La comprova del requisito, è fornita secondo le disposizioni di cui all'art. 86 e all'allegato XVII, parte II, del Codice.

In caso di servizi/forniture prestati a favore di pubbliche amministrazioni o enti pubblici mediante una delle seguenti modalità:

**-** originale o copia conforme dei certificati rilasciati dall'amministrazione/ente contraente, con l'indicazione dell'oggetto, dell'importo e del periodo di esecuzione;

In caso di servizi/forniture prestati a favore di committenti privati, mediante una delle seguenti modalità:

- **-** originale o copia autentica dei certificati rilasciati dal committente privato, con l'indicazione dell'oggetto, dell'importo e del periodo di esecuzione.
- **e) Pregressa esperienza di almeno 5 anni** in attività nel settore della integrazione di sistemi Audio e Video e nel settore specifico di sistemi congressuali, con rispettive referenze di sistemi multimediali complessi e di integrazione di sistemi Audio/Video/Controllo.

Il possesso del requisito dovrà essere dichiarato nel D.G.U.E. (Sez. C) punto 1c). Per la comprova del requisito la Stazione appaltante acquisisce le indicazioni, sia attraverso l'accesso a documentazione detenuta da altre Pubbliche Amministrazioni (es. visura camerale) sia da parte dell'operatore economico, in merito agli elementi indispensabili per il reperimento delle informazioni o dei dati richiesti.

## **f) Attestazioni di "Partner Certificato"**

Il Concorrente dovrà dimostrare il possesso di almeno **n. 3 Attestati di "Partner Certificato",** rilasciati direttamente dal Brand o da un suo Distributore nazionale, per i seguenti Brand strategici: "AMX", "Audinate", "Barco" "Bose", "Epson", "Senheiser"

Il possesso del presente requisito è dichiarato dal Concorrente nel DGUE, attraverso la compilazione della Parte IV Sezione C, punto 13.

La comprova del requisito è fornita mediante l'esibizione degli Attestati posseduti in copia conforme, su richiesta della Stazione appaltante.

## **g) Possesso di Abilitazione per gli impianti**

Il Concorrente dovrà dimostrare il possesso della Abilitazione per gli impianti, rilasciata ai sensi del D.M. n. 37/2008 (Lettere A e B).

Il possesso del presente requisito è dichiarato dal Concorrente nel DGUE, attraverso la compilazione della Parte IV Sezione C, punto 13.

La comprova del requisito è fornita mediante l'esibizione della Abilitazione posseduta, in copia conforme, su richiesta della Stazione appaltante.

**h) Possesso** di una **valutazione di conformità** del proprio sistema di gestione della **qualità** alla norma UNI EN ISO 9001:2015 in corso di validità, idonea, pertinente e proporzionata al seguente oggetto: "Progettazione, installazione,manutenzione di sistemi e impianti audio video"*.*

Il possesso del presente requisito è dichiarato dal Concorrente nel DGUE, attraverso la compilazione della Parte IV Sezione C, punto 12.

La comprova del requisito è fornita mediante la produzione di copia del Certificato di conformità del sistema di gestione della Qualità alla norma UNI EN ISO 9001:2015 posseduto ed in corso di validità, allegandolo all'interno della Busta Telematica "A – Documentazione Amministrativa".

Tale documento è rilasciato da un organismo di certificazione accreditato da un Ente nazionale unico di accreditamento firmatario degli accordi EA/MLA oppure autorizzato a norma dell'art. 5, par. 2 del Regolamento (CE), n. 765/2008.

Al ricorrere delle condizioni di cui all'articolo 87, comma 1 del Codice, la stazione appaltante accetta anche altre prove relative all'impiego di misure equivalenti, valutando l'adeguatezza delle medesime agli standard sopra indicati.

# <span id="page-20-0"></span>**7.4 INDICAZIONI PER I RAGGRUPPAMENTI TEMPORANEI, CONSORZI ORDINARI, AGGREGAZIONI DI IMPRESE DI RETE, GEIE**

Si specifica che nei raggruppamenti temporanei, la mandataria deve, in ogni caso, possedere i requisiti ed eseguire le prestazioni in misura maggioritaria ai sensi dell'art. 83, comma 8 del Codice.

La mandataria di un raggruppamento temporaneo di imprese di tipo verticale, ai sensi dell'art. 48, comma 2 del Codice, esegue le prestazioni indicate come principali, anche in termini economici, le mandanti quelle indicate come secondarie.

I soggetti di cui all'art. 45 comma 2, lett. d), e), f) e g) del Codice devono possedere i requisiti di partecipazione nei termini di seguito indicati.

Alle aggregazioni di imprese aderenti al contratto di rete, ai consorzi ordinari ed ai GEIE si applica la disciplina prevista per i raggruppamenti temporanei di imprese, in quanto compatibile. Nei consorzi ordinari la consorziata che assume la quota maggiore di attività esecutive riveste il ruolo di capofila che deve essere assimilata alla mandataria.

Nel caso in cui la mandante/mandataria di un raggruppamento temporaneo di imprese sia una sub-associazione, nelle forme di un RTI costituito oppure di un'aggregazioni di imprese di rete, i relativi requisiti di partecipazione sono soddisfatti secondo le medesime modalità indicate per i raggruppamenti.

Il **requisito relativo all'iscrizione** nel registro delle Imprese oppure in uno dei registri professionali o commerciali di cui al **punto [7.1](#page-17-1) lett. [a\)](#page-17-2)** deve essere posseduto da:

- a. ciascuna delle imprese raggruppate/raggruppande, consorziate/consorziande o GEIE;
- b. ciascuna delle imprese aderenti al contratto di rete indicate come esecutrici e dalla rete medesima nel caso in cui questa abbia soggettività giuridica.

Trattandosi di appalto per fornitura e servizi, gli Operatori Economici dovranno avere codici ATECO e oggetto sociale relativi sia alla commercializzazione sia alla installazione di impianti elettronici (inclusa manutenzione e riparazione). In caso di partecipazione in RTI, tutte le imprese facenti parte del costituendo o costituito raggruppamento devono risultare iscritte al Registro predetto. In caso di partecipazione in RTI si precisa, inoltre, che il Raggruppamento Temporaneo di Impresa deve essere complessivamente composto da soggetti che si occupano di commercializzazione, installazione e manutenzione e non solo da soggetti che si occupano esclusivamente di commercializzazione sulla base del codice ATECO e dell'oggetto sociale.

Il requisito relativo al **fatturato globale minimo annuo**, di cui al punto **7.2 lett. b)** deve essere soddisfatto dal RTI nel suo complesso e posseduto in misura maggioritaria dal mandatario.

Il requisito relativo alla **copertura assicurativa contro il rischio di Responsabilità Civile verso Terzi e Prestatori d'Opera**, di cui al punto **[7.2](#page-18-0) lett. c)** deve essere soddisfatto dal RTI nel suo complesso.

I requisiti di cui al precedente punto **[7.3](#page-19-0) lett. da e) a h)** sono posseduti dal raggruppamento nel suo complesso e in misura maggioritaria dal mandatario del RTI.

# <span id="page-21-0"></span>**7.5 INDICAZIONI PER I CONSORZI DI COOPERATIVE E DI IMPRESE ARTIGIANE E I CONSORZI STABILI**

I soggetti di cui all'art. art. 45 comma 2, lett. b) e c) del Codice devono possedere i requisiti di partecipazione nei termini di seguito indicati.

Il **requisito relativo all'iscrizione nel registro** delle Imprese oppure in uno dei registri professionali o commerciali di cui al **punto [7.1](#page-17-1) lett. [a\)](#page-17-2)** deve essere posseduto dal consorzio e dalle imprese consorziate indicate come esecutrici.

I requisiti di capacità economica e finanziaria nonché tecnica e professionale, ai sensi dell'art. 47 del Codice, devono essere posseduti:

- a. per i consorzi di cui all'art. 45, comma 2 lett. b) del Codice, direttamente dal consorzio medesimo, salvo che quelli relativi alla disponibilità delle attrezzature e dei mezzi d'opera nonché all'organico medio annuo che sono computati in capo al consorzio ancorché posseduti dalle singole imprese consorziate;
- b. per i consorzi di cui all'art. 45, comma 2, lett. c) del Codice, dal consorzio, in capo ai singoli consorziati. In caso di scioglimento del consorzio stabile per servizi e forniture, ai consorziati sono attribuiti pro-quota i requisiti economico-finanziari e tecnico-organizzativi maturati a favore del consorzio e non assegnati in esecuzione ai consorziati. Le quote di assegnazione sono proporzionali all'apporto reso dai singoli consorziati nell'esecuzione delle prestazioni nel quinquennio antecedente.

## <span id="page-22-0"></span>**8. AVVALIMENTO**

Ai sensi dell'art. 89 del Codice, l'operatore economico, singolo o associato ai sensi dell'art. 45 del Codice, può dimostrare il possesso dei requisiti di carattere economico, finanziario, tecnico e professionale di cui all'art. 83, comma 1, lett. b) e c) del Codice avvalendosi dei requisiti di altri soggetti, anche partecipanti al raggruppamento.

# **Non è consentito l'avvalimento per la dimostrazione dei requisiti generali e di idoneità professionale**

Ai sensi dell'art. 89, comma 1, del Codice, il contratto di avvalimento contiene**, a pena di nullità**, la specificazione dei requisiti forniti e delle risorse messe a disposizione dall'ausiliaria.

Il concorrente e l'ausiliaria sono responsabili in solido nei confronti della stazione appaltante in relazione alle prestazioni oggetto del contratto.

È ammesso l'avvalimento di più ausiliarie. L'ausiliaria non può avvalersi a sua volta di altro soggetto.

Ai sensi dell'art. 89, comma 7 del Codice, **a pena di esclusione**, non è consentito che l'ausiliaria presti avvalimento per più di un concorrente e che partecipino alla gara sia l'ausiliaria che l'impresa che si avvale dei requisiti.

L'ausiliaria può assumere il ruolo di subappaltatore nei limiti dei requisiti prestati.

In caso di ricorso all'avvalimento, in conformità all'art. 89 del D.Lgs. n. 50/2016, il concorrente dovrà, a pena di esclusione dalla procedura, allegare/inserire nel campo Sintel denominato "Documentazione relativa all'avvalimento " la documentazione sottoscritta con firma digitale.

La Stazione Appaltante si riserva la facoltà di richiedere ogni ulteriore documentazione qualora quella presentata non fosse ritenuta idonea e/o sufficiente.

Si precisa che, nel caso di dichiarazioni mendaci si procederà all'esclusione del concorrente e all'escussione della garanzia provvisoria ai sensi dell'art. 89, comma 1, ferma restando l'applicazione dell'art. 80, comma 12 del Codice.

Ad eccezione dei casi in cui sussistano dichiarazioni mendaci, qualora per l'ausiliaria sussistano motivi obbligatori di esclusione o laddove essa non soddisfi i pertinenti criteri di selezione, la stazione appaltante impone, ai sensi dell'art. 89, comma 3 del Codice, al concorrente di sostituire l'ausiliaria.

In qualunque fase della gara sia necessaria la sostituzione dell'ausiliaria, la commissione comunica l'esigenza al RUP, il quale richiede per iscritto, secondo le modalità di cui al punto [2.3,](#page-5-1) al concorrente la sostituzione dell'ausiliaria, assegnando un termine congruo per l'adempimento, decorrente dal ricevimento della richiesta. Il concorrente, entro tale termine, deve produrre i documenti dell'ausiliaria subentrante (nuove dichiarazioni di avvalimento da parte del concorrente, il DGUE della nuova ausiliaria nonché il nuovo contratto di avvalimento). In caso di inutile decorso del termine, ovvero in caso di mancata richiesta di proroga del medesimo, la stazione appaltante procede all'esclusione del concorrente dalla procedura.

È sanabile, mediante soccorso istruttorio, la mancata produzione della dichiarazione di avvalimento o del contratto di avvalimento, a condizione che i citati elementi siano preesistenti e comprovabili con documenti di data certa, anteriore al termine di presentazione dell'offerta.

La mancata indicazione dei requisiti e delle risorse messi a disposizione dall'impresa ausiliaria non è sanabile in quanto causa di nullità del contratto di avvalimento.

# <span id="page-23-0"></span>**9. SUBAPPALTO.**

Il concorrente indica all'atto dell'offerta le parti del servizio/fornitura che intende subappaltare o concedere in cottimo entro la percentuale massima indicata all'articolo 105 del Codice e in conformità alla disciplina contenuta nell'articolo medesimo. In mancanza di tali indicazioni il subappalto **è vietato**.

Si precisa che è consentito il subappalto entro il limite del **40%** dell'importo complessivo del contratto. Tale limite percentuale è finalizzato a garantire:

- **-** che sia l'appaltatore principale a possedere una comprovata esperienza e ad operare un'importante attività di presidio di tutte le attività del presente appalto anche in considerazione dell'elevato livello qualitativo delle forniture richieste;
- **-** che l'appalto si sviluppi attraverso un insieme coordinato di prestazioni e installazioni evitando fenomeni di "frammentazione" delle stesse e consentendo di rispettare le scadenze previste nel cronoprogramma;
- **-** che il livello qualitativo della fornitura sia raggiunto attraverso una preponderante e continua e costante attività dell'appaltatore tale da conferire unitarietà e tempestività nelle forniture;
- **-** i più elevati livelli di sicurezza, riducendo le interferenze tra personale di diverse imprese operanti nel medesimo luogo.

Non è consentito il subappalto ai soggetti che abbiano partecipato alla presente procedura.

I subappaltatori devono possedere i requisiti previsti dall'art. 80 del Codice e dichiararli all'atto della richiesta di autorizzazione al subappalto in fase di esecuzione

Non si configurano come attività affidate in subappalto quelle di cui all'art. 105, comma 3 del Codice.

## <span id="page-24-0"></span>**10. GARANZIA PROVVISORIA**

L'offerta è corredata da:

- 1) **una garanzia provvisoria**, come definita dall'art. 93 del Codice, **a pena di esclusione** dalla procedura, sotto forma di cauzione o di fideiussione, di importo pari al 2% del prezzo base indicato nel presente bando. **Nello specifico, l'importo della garanzia è pari ad € 8.697,75***,* salvo quanto previsto all'art. 93, comma 7 del Codice.
- 2) **una dichiarazione di impegno,** da parte di un istituto bancario o assicurativo o altro soggetto di cui all'art. 93, comma 3 del Codice, anche diverso da quello che ha rilasciato la garanzia provvisoria, **a rilasciare garanzia fideiussoria definitiva** ai sensi dell'articolo 93, comma 8 del Codice, qualora il concorrente risulti affidatario. Tale dichiarazione di impegno non è richiesta alle microimprese, piccole e medie imprese e ai raggruppamenti temporanei o consorzi ordinari esclusivamente dalle medesime costituiti.

Ai sensi dell'art. 93, comma 6 del Codice, la garanzia provvisoria copre la mancata sottoscrizione del contratto, dopo l'aggiudicazione, dovuta ad ogni fatto riconducibile all'affidatario o all'adozione di informazione antimafia interdittiva emessa ai sensi degli articoli 84 e 91 del d. lgs. 6 settembre 2011, n. 159. Sono fatti riconducibili all'affidatario, tra l'altro, la mancata prova del possesso dei requisiti generali e speciali; la mancata produzione della documentazione richiesta e necessaria per la stipula della contratto. L'eventuale esclusione dalla gara prima dell'aggiudicazione, al di fuori dei casi di cui all'art. 89 comma 1 del Codice, non comporterà l'escussione della garanzia provvisoria.

La garanzia provvisoria copre, ai sensi dell'art. 89, comma 1 del Codice, anche le dichiarazioni mendaci rese nell'ambito dell'avvalimento.

La **garanzia provvisoria è costituita**, a scelta del concorrente:

- a. in titoli del debito pubblico garantiti dallo Stato depositati presso una sezione di tesoreria provinciale o presso le aziende autorizzate, a titolo di pegno, a favore della stazione appaltante; il valore deve essere al corso del giorno del deposito;
- b. fermo restando il limite all'utilizzo del contante di cui all'articolo 49, comma l del decreto legislativo 21 novembre 2007 n. 231, in contanti, con bonifico, in assegni circolari, con versamento sul conto corrente bancario intestato a "**Parcam S.r.l." IBAN: IT12 Y05696 01600 000019469X05** (in caso di operatività estera BIC POSOIT22), **presso la Banca Popolare di Sondrio, istituto tesoriere della Stazione appaltante, sede di Via Santa Maria Fulcorina 1 – 20123 Milano**, indicando nella causale "*Garanzia provvisoria per gara a procedura aperta per l'Acquisto di apparecchiature multimediali per l'aggiornamento tecnologico delle Cabine di Regia e di alcune sale convegnistiche della Camera di Commercio di Milano Monza Brianza*

*Lodi, site presso le sedi di 'Palazzo E. Turati' e 'Palazzo Giureconsulti' in Milano"* fornendo anche gli estremi del proprio c/c per la restituzione della garanzia.

La data di valuta del bonifico o del versamento non dovrà essere successiva alla data di scadenza della presentazione dell'offerta;

c. fideiussione bancaria o assicurativa rilasciata da imprese bancarie o assicurative che rispondano ai requisiti di cui all'art. 93, comma 3 del Codice. In ogni caso, la garanzia fideiussoria è conforme allo schema tipo di cui all'art. 103, comma 9 del Codice.

Gli operatori economici, prima di procedere alla sottoscrizione, sono tenuti a verificare che il soggetto garante sia in possesso dell'autorizzazione al rilascio di garanzie mediante accesso ai seguenti siti internet:

- **-** http://www.bancaditalia.it/compiti/vigilanza/intermediari/index.html
- **-** http://www.bancaditalia.it/compiti/vigilanza/avvisi-pub/garanzie-finanziarie/
- **-** http://www.bancaditalia.it/compiti/vigilanza/avvisi-pub/soggetti-nonlegittimati/Intermediari\_non\_abilitati.pdf
- **-** http://www.ivass.it/ivass/imprese\_jsp/HomePage.jsp

In caso di prestazione di **garanzia fideiussoria**, questa dovrà:

- 1) contenere espressa menzione dell'oggetto e del soggetto garantito;
- 2) essere intestata a tutti gli operatori economici del costituito/costituendo raggruppamento temporaneo o consorzio ordinario o GEIE, ovvero a tutte le imprese retiste che partecipano alla gara ovvero, in caso di consorzi di cui all'art. 45, comma 2 lett. b) e c) del Codice, al solo consorzio;
- 3) essere conforme allo schema di polizza tipo adottato con decreto del Ministro dello sviluppo economico n. 31/2018;
- 4) avere validità per *180* giorni dal termine ultimo per la presentazione dell'offerta;
- 5) prevedere espressamente:
	- a. la rinuncia al beneficio della preventiva escussione del debitore principale di cui all'art. 1944 del codice civile, volendo ed intendendo restare obbligata in solido con il debitore;
	- b. la rinuncia ad eccepire la decorrenza dei termini di cui all'art. 1957 del codice civile;
	- c. la loro operatività entro quindici giorni a semplice richiesta scritta della stazione appaltante;
- 6) contenere l'impegno a rilasciare la garanzia definitiva, ove rilasciata dal medesimo garante;
- 7) riportare l'autentica della sottoscrizione;
- 8) essere corredata da una dichiarazione sostitutiva di atto notorio del fideiussore che attesti il potere di impegnare con la sottoscrizione la società fideiussore nei confronti della stazione appaltante;
- 9) essere corredata dall'impegno del garante a rinnovare la garanzia ai sensi dell'art. 93, comma 5 del Codice, su richiesta della stazione appaltante per ulteriori 90 giorni, nel caso in cui al momento della sua scadenza non sia ancora intervenuta l'aggiudicazione.

La garanzia fideiussoria e la dichiarazione di impegno devono essere **sottoscritte** da un soggetto in possesso dei poteri necessari per impegnare il garante ed essere **prodotte** in una delle seguenti forme:

- **-** in originale o in copia autentica ai sensi dell'art. 18 del d.p.r. 28 dicembre 2000, n. 445;
- **-** documento informatico, ai sensi dell'art. 1, lett. p) del d.lgs. 7 marzo 2005 n. 82 sottoscritto con firma digitale dal soggetto in possesso dei poteri necessari per impegnare il garante;
- **-** copia informatica di documento analogico (scansione di documento cartaceo) secondo le modalità previste dall'art. 22, commi 1 e 2, del d.lgs. 82/2005. In tali ultimi casi la conformità del documento all'originale dovrà esser attestata dal pubblico ufficiale mediante apposizione di firma digitale (art. 22, comma 1, del d.lgs. 82/2005) ovvero da apposita dichiarazione di autenticità sottoscritta con firma digitale dal notaio o dal pubblico ufficiale (art. 22, comma 2 del d.lgs. 82/2005).

In caso di richiesta di estensione della durata e validità dell'offerta e della garanzia fideiussoria, il concorrente potrà produrre una nuova garanzia provvisoria di altro garante, in sostituzione della precedente, a condizione che abbia espressa decorrenza dalla data di presentazione dell'offerta.

L'importo della garanzia e del suo eventuale rinnovo **è ridotto** secondo le misure e le modalità di cui all'art. 93, comma 7 del Codice.

Per fruire di dette riduzioni il concorrente segnala e documenta nell'offerta il possesso dei relativi requisiti fornendo copia dei certificati posseduti.

In caso di partecipazione in forma associata, la riduzione del 50% per il possesso della certificazione del sistema di qualità di cui all'articolo 93, comma 7, si ottiene:

- a. in caso di partecipazione dei soggetti di cui all'art. 45, comma 2, lett. d), e), f), g), del Codice solo se tutte le imprese che costituiscono il raggruppamento, consorzio ordinario o GEIE, o tutte le imprese retiste che partecipano alla gara siano in possesso della predetta certificazione;
- b. in caso di partecipazione in consorzio di cui all'art. 45, comma 2, lett. b) e c) del Codice, solo se la predetta certificazione sia posseduta dal consorzio e/o dalle consorziate.

Le altre riduzioni previste dall'art. 93, comma 7, del Codice si ottengono nel caso di possesso da parte di una sola associata oppure, per i consorzi di cui all'art. 45, comma 2, lett. b) e c) del Codice, da parte del consorzio e/o delle consorziate.

È sanabile, mediante soccorso istruttorio, la mancata presentazione della garanzia provvisoria e/o dell'impegno a rilasciare garanzia fideiussoria definitiva solo a condizione che siano stati già costituiti prima della presentazione dell'offerta. È onere dell'operatore economico dimostrare che tali documenti siano costituiti in data non successiva al termine di scadenza della presentazione delle offerte. Ai sensi dell'art. 20 del d.lgs. 82/2005, la data e l'ora di formazione del documento informatico sono opponibili ai terzi se apposte in conformità alle regole tecniche sulla validazione (es.: marcatura temporale).

È sanabile, altresì, la presentazione di una garanzia di valore inferiore o priva di una o più caratteristiche tra quelle sopra indicate (intestazione solo ad alcuni partecipanti al RTI, carenza delle clausole obbligatorie, etc.).

Non è sanabile - e quindi è causa di esclusione - la sottoscrizione della garanzia provvisoria da parte di un soggetto non legittimato a rilasciare la garanzia o non autorizzato ad impegnare il garante.

Per maggiori informazioni sulle modalità di spedizione della garanzia provvisoria, unitamente alla propria offerta, si rimanda al par.fo dedicato (vedi infra).

# **11. SOPRALLUOGO**

Il sopralluogo fianlizzato a prendere visione e verificare la condizione delle sale convegnistiche all'interno delle quali dovranno essere installate le apparecchiature oggetto della fornitura **è facoltativo** e sarà a cura e spese dei Concorrenti interessati ad effettuarlo.

Al fine di effettuare il sopralluogo, i Concorrenti dovranno farne richiesta alla Stazione appaltante, tramite la funzione "Comunicazioni della procedura" presente sulla piattaforma "SinTel" **entro e non oltre il termine del 25 gennaio 2021.**

La data e l'orario stabilito per il sopralluogo saranno comunicati a ciascun richiedente dalla Committente attraverso la stessa funzione.

Al sopralluogo potrà partecipare il Legale rappresentante dell'impresa concorrente o un suo delegato. In quest'ultimo caso, alla domanda di sopralluogo dovrà essere allegata copia semplice di apposita delega sottoscritta dal Legale rappresentante e copia dei documenti di identità del delegato e del delegante.

Qualora il sopralluogo non venga effettuato, l'impresa Concorrente non potrà sollevare eccezioni in merito ai luoghi di installazione della fornitura successivamente alla conclusione della procedura di gara.

In caso di **raggruppamento temporaneo o consorzio ordinario già costituiti, GEIE, aggregazione di imprese di rete di cui al punto 5 lett. a), b) e, se costituita in RTI, di cui alla lett. c)**, in relazione al regime della solidarietà di cui all'art. 48, comma 5, del Codice, tra i diversi operatori economici, il sopralluogo può essere effettuato da un rappresentante legale/procuratore/direttore tecnico di uno degli operatori economici raggruppati, aggregati in rete o consorziati o da soggetto diverso, purché munito della delega del mandatario/capofila.

In caso di **raggruppamento temporaneo o consorzio ordinario non ancora costituiti, aggregazione di imprese di rete di cui al punto 5 lett. c) non ancora costituita in RTI**, il sopralluogo è effettuato da un rappresentante legale/procuratore/direttore tecnico di uno degli operatori economici raggruppati, aggregati in rete o consorziati o da soggetto diverso, purché munito della delega di tutti detti operatori. In alternativa l'operatore raggruppando/aggregando/consorziando può effettuare il sopralluogo singolarmente.

In caso di **consorzio di cui all'art. 45, comma 2, lett. b) e c)** del Codice il sopralluogo deve essere effettuato da soggetto munito di delega conferita dal consorzio oppure dall'operatore economico consorziato indicato come esecutore.

# <span id="page-28-0"></span>**12. PAGAMENTO DEL CONTRIBUTO A FAVORE DELL'ANAC.**

In applicazione della nota pubblicata da ANAC sul proprio sito Internet in data 23 dicembre 2020, con cui viene reso noto che a decorrere dal 1° gennaio 2021 gli Operatori economici e le Stazioni appaltanti sono nuovamente tenuti al versamento dei contributi dovuti all'Autorità per tutte le procedure di scelta del contraente, i concorrenti effettuano, **a pena di esclusione**, il pagamento del contributo di € 35,00 previsto dalla legge in favore dell'Autorità Nazionale Anticorruzione secondo le modalità di cui alla delibera ANAC n. 1197 del 18 dicembre 2019 pubblicata nella Gazzetta Ufficiale n. 250 del 9 ottobre 2020 pubblicata sul sito dell'ANAC nella sezione "contributi in sede di gara" e allegano la ricevuta ai documenti di gara.

In caso di mancata presentazione della ricevuta, la Stazione appaltante accerta il pagamento mediante consultazione del sito Anac.

Qualora il pagamento non risulti registrato nel sistema, la mancata presentazione della ricevuta potrà essere sanata ai sensi dell'art. 83, comma 9 del Codice, a condizione che il pagamento sia stato già effettuato prima della scadenza del termine di presentazione dell'offerta.

In caso di mancata dimostrazione dell'avvenuto pagamento, la stazione appaltante **esclude** il concorrente dalla procedura di gara ai sensi dell'art. 1, comma 67 della l. 266/2005.

#### <span id="page-28-1"></span>**13. MODALITÀ DI PRESENTAZIONE DELL'OFFERTA E SOTTOSCRIZIONE DEI DOCUMENTI DI GARA**

L'offerta e la documentazione ad essa relativa devono essere redatte e trasmesse alla Stazione appaltante in formato elettronico **esclusivamente** attraverso la piattaforma SinTel .

Il concorrente debitamente registrato a SinTel accede con le proprie chiavi di accesso nell'apposita sezione "Invia Offerta" relativa alla presente procedura accedendo al sito internet, all'indirizzo <https://www.ariaspa.it/wps/portal/site/aria>

La predisposizione e l'invio dell'offerta avviene esclusivamente mediante l'apposita funzionalità *"Invia offerta"* disponibile al termine della procedura di redazione, sottoscrizione e caricamento (upload) su SinTel della documentazione che compone l'offerta **entro il termine previsto nel bando, ovvero il 18 febbraio 2021 alle ore 13.00. A seguito di una variazione intervenuta sul Capitolato tecnico, il termine inizialmente previsto è stato prorogato al 11 marzo 2021 alle ore 13.00, in modo che gli Operatori interessati prendano conoscenza delle informazioni necessarie.**

Il rispetto di tale termine rimane a esclusivo rischio dei mittenti, per cui la Stazione appaltante non si assume responsabilità alcuna.

È possibile procedere, purché entro il termine indicato per la presentazione delle offerte, alla sostituzione del plico telematico già presentato.

La redazione dell'offerta dovrà avvenire seguendo le diverse fasi successive dell'apposita procedura guidata di SinTel , che consentono di predisporre:

#### • **"A - Documentazione amministrativa"**

**• "B - Offerta economica"**

Per i concorrenti aventi sede legale in Italia o in uno dei Paesi dell'Unione europea, le dichiarazioni sostitutive si redigono ai sensi degli articoli 46 e 47 del d.p.r. 445/2000; per i concorrenti non aventi sede legale in uno dei Paesi dell'Unione europea, le dichiarazioni sostitutive sono rese mediante documentazione idonea equivalente secondo la legislazione dello Stato di appartenenza.

Tutte le dichiarazioni sostitutive rese ai sensi degli artt. 46 e 47 del d.p.r. 445/2000, ivi compreso il DGUE, la domanda di partecipazione e l'offerta economica, devono essere sottoscritte digitalmente dal rappresentante legale del concorrente o suo procuratore.

La domanda di partecipazione potrà essere redatta sulla base del modello predisposto e messo a disposizione all'indirizzo internet [http://www.parcam.it/index.phtml?Id\\_VMenu=2418](http://www.parcam.it/index.phtml?Id_VMenu=2418) e sulla piattaforma SinTel nella sezione "Documentazione di gara".

Le dichiarazioni/domanda di partecipazione e ogni altro documento emanato dall'operatore economico partecipante dovranno essere debitamente compilati e **firmati digitalmente** dal legale rappresentante, o in alternativa da un procuratore del legale rappresentante munito di idonei poteri; in questo caso sarà necessario allegare copia della relativa procura sottoscritta digitalmente dal legale rappresentante salvo il caso in cui dalla visura camerale dell'impresa risulti l'indicazione espressa dei poteri rappresentativi conferiti con la procura.

Per i documenti non firmati digitalmente, il dichiarante allega al documento con firma autografa copia fotostatica di un documento di riconoscimento, in corso di validità (per ciascun dichiarante è sufficiente una sola copia del documento di riconoscimento anche in presenza di più dichiarazioni su più fogli distinti).

In caso di concorrenti non stabiliti in Italia, la documentazione dovrà essere prodotta in modalità idonea equivalente secondo la legislazione dello Stato di appartenenza; si applicano gli articoli 83, comma 3, 86 e 90 del Codice.

Tutta la documentazione da produrre deve essere in lingua italiana o, se redatta in lingua straniera, deve essere corredata da traduzione giurata in lingua italiana. In caso di contrasto tra testo in lingua straniera e testo in lingua italiana prevarrà la versione in lingua italiana, essendo a rischio del concorrente assicurare la fedeltà della traduzione.

In caso di mancanza, incompletezza o irregolarità della traduzione dei documenti contenuti nella busta A, si applica l'art. 83, comma 9 del Codice.

Le offerte tardive **saranno escluse** in quanto irregolari ai sensi dell'art. 59, comma 3, lett. b) del Codice.

La piattaforma SinTel non ammette la presentazione di offerte oltre il termine di presentazione.

L'offerta vincolerà il concorrente ai sensi dell'art. 32, comma 4 del Codice per 180 giorni dalla scadenza del termine indicato per la presentazione dell'offerta.

Nel caso in cui alla data di scadenza della validità delle offerte le operazioni di gara siano ancora in corso, la stazione appaltante potrà richiedere agli offerenti, ai sensi dell'art. 32, comma 4 del Codice, di confermare la validità dell'offerta sino alla data che sarà indicata e di produrre un apposito documento attestante la validità della garanzia prestata in sede di gara fino alla medesima data.

<span id="page-30-0"></span>Il mancato riscontro alla richiesta della stazione appaltante sarà considerato come rinuncia del concorrente alla partecipazione alla gara.

#### **14. SOCCORSO ISTRUTTORIO**

Le carenze di qualsiasi elemento formale della domanda, e in particolare, la mancanza, l'incompletezza e ogni altra irregolarità essenziale degli elementi e del DGUE, con esclusione di quelle afferenti all'offerta economica, possono essere sanate attraverso la procedura di soccorso istruttorio di cui all'art. 83, comma 9 del Codice.

L'irregolarità essenziale è sanabile laddove non si accompagni ad una carenza sostanziale del requisito alla cui dimostrazione la documentazione omessa o irregolarmente prodotta era finalizzata. La successiva correzione o integrazione documentale è ammessa laddove consenta di attestare l'esistenza di circostanze preesistenti, vale a dire requisiti previsti per la partecipazione e documenti/elementi a corredo dell'offerta. Nello specifico valgono le seguenti regole:

- **-** il mancato possesso dei prescritti requisiti di partecipazione non è sanabile mediante soccorso istruttorio e determina l'esclusione dalla procedura di gara;
- **-** l'omessa o incompleta nonché irregolare presentazione delle dichiarazioni sul possesso dei requisiti di partecipazione e ogni altra mancanza, incompletezza o irregolarità del DGUE e della domanda, ivi compreso il difetto di sottoscrizione, sono sanabili, ad eccezione delle false dichiarazioni;
- **-** la mancata produzione della dichiarazione di avvalimento o del contratto di avvalimento, può essere oggetto di soccorso istruttorio solo se i citati elementi erano preesistenti e comprovabili con documenti di data certa anteriore al termine di presentazione dell'offerta;
- **-** la mancata presentazione di elementi a corredo dell'offerta (es. garanzia provvisoria e impegno del fideiussore) ovvero di condizioni di partecipazione gara (es. mandato collettivo speciale o impegno a conferire mandato collettivo), entrambi aventi rilevanza in fase di gara, sono sanabili, solo se preesistenti e comprovabili con documenti di data certa, anteriore al termine di presentazione dell'offerta;
- **-** la mancata presentazione di dichiarazioni e/o elementi a corredo dell'offerta, che hanno rilevanza in fase esecutiva (es. dichiarazione delle parti del servizio/fornitura ai sensi dell'art. 48, comma 4 del Codice) sono sanabili.

Ai fini della sanatoria la stazione appaltante assegna al concorrente un congruo termine - non superiore a dieci giorni - perché siano rese, integrate o regolarizzate le dichiarazioni necessarie, indicando il contenuto e i soggetti che le devono rendere.

Ove il concorrente produca dichiarazioni o documenti non perfettamente coerenti con la richiesta, la stazione appaltante può chiedere ulteriori precisazioni o chiarimenti, fissando un termine perentorio a pena di esclusione.

In caso di inutile decorso del termine, la stazione appaltante procede all'**esclusione** del concorrente dalla procedura.

Al di fuori delle ipotesi di cui all'articolo 83, comma 9, del Codice è facoltà della stazione appaltante invitare, se necessario, i concorrenti a fornire chiarimenti in ordine al contenuto dei certificati, documenti e dichiarazioni presentati.

# **15. CONTENUTO DELLA BUSTA "A – DOCUMENTAZIONE AMMINISTRATIVA".**

Il concorrente debitamente registrato a SinTel accede con le proprie chiavi di accesso nell'apposita sezione "Invia Offerta" relativa alla presente procedura accedendo al sito internet, all'indirizzo <https://www.ariaspa.it/wps/portal/site/aria>

Al primo step del percorso guidato **"Invia offerta",** negli appositi campi costituenti la busta telematica "A - Documentazione Amministrativa" presenti sulla piattaforma SinTel, il concorrente dovrà inserire i sottoelencati documenti, ciascuno dei quali debitamente compilato e firmato digitalmente.

Qualora, in uno dei campi sottoelencati, occorra inserire più di un documento, sarà necessario inserirli in un'unica cartella compressa formato .zip ovvero ".rar" ovvero ".7z" ovvero equivalenti software di compressione dati.

**La busta "A – Documentazione Amministrativa"** contiene i seguenti documenti:

- **- DOMANDA DI PARTECIPAZIONE**
- **- DGUE (si veda lo specifico paragrafo 15.2)**
- **- DICHIARAZIONI INTEGRATIVE E DOCUMENTAZIONE A CORREDO**
- **- GARANZIA PROVVISORIA**
- **- RICEVUTA DI PAGAMENTO DEL CONTRIBUTO ANAC**
- **- RICEVUTA PASSOE**
- **- ATTESTAZIONE DI AVVENUTO SPOPRALLUOGO (EVENTUALE)**
- **- DICHIARAZIONE SU INFORMAZIONI RISERVATE (EVENTUALE)**

#### **15.1DOMANDA DI PARTECIPAZIONE**

La domanda di partecipazione è redatta secondo **il modello di cui all'Allegato n. 1 in caso di partecipazione in forma singola e di cui all'Allegato n. 2 in caso di partecipazione in forma associata** e contiene tutte le seguenti informazioni e dichiarazioni. Qualora non venga utilizzato il modello fornito dalla stazione appaltante, la domanda dovrà contenere tutte le dichiarazioni e/o informazioni di cui al presente paragrafo. La domanda (ed eventuali suoi allegati) deve essere caricata, completa e firmata digitalmente, nell'apposito campo previsto nella piattaforma SinTel.

Il concorrente indica la forma singola o associata con la quale l'impresa partecipa alla gara (impresa singola, consorzio, RTI, aggregazione di imprese di rete, GEIE).

In caso di partecipazione in RTI, consorzio ordinario, aggregazione di imprese di rete, GEIE, il concorrente fornisce i dati identificativi (ragione sociale, codice fiscale, sede) e il ruolo di ciascuna impresa (mandataria/mandante; capofila/consorziata).

Nel caso di consorzio di cooperative e imprese artigiane o di consorzio stabile di cui all'art. 45, comma 2 lett. b) e c) del Codice, il consorzio indica il consorziato per il quale concorre alla gara; qualora il consorzio non indichi per quale/i consorziato/i concorre, si intende che lo stesso partecipa in nome e per conto proprio.

## La domanda è **sottoscritta digitalmente**:

- **-** nel caso di raggruppamento temporaneo o consorzio ordinario costituiti, dalla mandataria/capofila.
- **-** nel caso di raggruppamento temporaneo o consorzio ordinario non ancora costituiti, da tutti i soggetti che costituiranno il raggruppamento o consorzio;
- **-** nel caso di aggregazioni di imprese aderenti al contratto di rete si fa riferimento alla disciplina prevista per i raggruppamenti temporanei di imprese, in quanto compatibile. In particolare:
	- a. **se la rete è dotata di un organo comune con potere di rappresentanza e con soggettività giuridica**, ai sensi dell'art. 3, comma 4-*quater*, del d.l. 10 febbraio 2009, n. 5, la domanda di partecipazione deve essere sottoscritta dal solo operatore economico che riveste la funzione di organo comune;
	- b. **se la rete è dotata di un organo comune con potere di rappresentanza ma è priva di soggettività giuridica**, ai sensi dell'art. 3, comma 4-*quater*, del d.l. 10 febbraio 2009, n. 5, la domanda di partecipazione deve essere sottoscritta dall'impresa che riveste le funzioni di organo comune nonché da ognuna delle imprese aderenti al contratto di rete che partecipano alla gara;
	- c. **se la rete è dotata di un organo comune privo del potere di rappresentanza o se la rete è sprovvista di organo comune, oppure se l'organo comune è privo dei requisiti di qualificazione richiesti per assumere la veste di mandataria**, la domanda di partecipazione deve essere sottoscritta dall'impresa aderente alla rete che riveste la qualifica di mandataria, ovvero, in caso di partecipazione nelle forme del raggruppamento da costituirsi, da ognuna delle imprese aderenti al contratto di rete che partecipa alla gara.

Nel caso di consorzio di cooperative e imprese artigiane o di consorzio stabile di cui all'art. 45, comma 2 lett. b) e c) del Codice, la domanda è sottoscritta dal consorzio medesimo.

Nel solo caso in cui dalla visura camerale del concorrente non risulti l'indicazione espressa dei poteri rappresentativi conferiti con la procura allegare copia della relativa procura sottoscritta digitalmente dal legale rappresentante.

# **15.2DOCUMENTO DI GARA UNICO EUROPEO (DGUE)**

Il concorrente compila il DGUE di cui allo schema allegato al DM del Ministero delle Infrastrutture e Trasporti del 18 luglio 2016 o successive modifiche. Il modello DGUE è messo a disposizione nella sezione "Documentazione di gara" della piattaforma SinTel o sul sito della stazione appaltante: [http://www.parcam.it/index.phtml?Id\\_VMenu=2418](http://www.parcam.it/index.phtml?Id_VMenu=2418)

Il concorrente deve compilare le seguenti parti:

# **Parte I – Informazioni sulla procedura di appalto e sull'amministrazione aggiudicatrice o ente aggiudicatore**

## **Tali informazioni vengono inserite a cura della Stazione Appaltante.**

#### **Parte II – Informazioni sull'operatore economico**

Il concorrente rende tutte le informazioni richieste mediante la compilazione delle parti pertinenti.

## **In caso di ricorso all'avvalimento si richiede la compilazione della sezione C**

Il concorrente indica la denominazione dell'operatore economico ausiliario e i requisiti oggetto di avvalimento.

#### Il concorrente, per ciascun ausiliaria, allega:

- 1) DGUE, a firma dell'ausiliaria, contenente le informazioni di cui alla parte II, sezioni A e B, alla parte III, alla parte IV, in relazione ai requisiti oggetto di avvalimento, e alla parte VI;
- 2) dichiarazione sostitutiva di cui all'art. 89, comma 1 del Codice, sottoscritta dall'ausiliaria, con la quale quest'ultima si obbliga, verso il concorrente e verso la stazione appaltante, a mettere a disposizione, per tutta la durata dell'appalto, le risorse necessarie di cui è carente il concorrente;
- 3) dichiarazione sostitutiva di cui all'art. 89, comma 7 del Codice sottoscritta dall'ausiliaria con la quale quest'ultima attesta di non partecipare alla gara in proprio o come associata o consorziata;
- 4) copia autentica del contratto di avvalimento, in virtù del quale l'ausiliaria si obbliga, nei confronti del concorrente, a fornire i requisiti e a mettere a disposizione le risorse necessarie, che devono essere dettagliatamente descritte, per tutta la durata dell'appalto. A tal fine il contratto di avvalimento contiene, **a pena di nullità**, ai sensi dell'art. 89 comma 1 del Codice, la specificazione dei requisiti forniti e delle risorse messe a disposizione dall'ausiliaria;
- 5) PASSOE dell'ausiliaria;

# **In caso di operatori economici ausiliari aventi sede, residenza o domicilio nei paesi inseriti nelle c.d. "black list"**

6) dichiarazione dell'ausiliaria del possesso dell'autorizzazione in corso di validità rilasciata ai sensi del d.m. 14 dicembre 2010 del Ministero dell'economia e delle finanze ai sensi (art. 37 del d.l. 78/2010, conv. in l. 122/2010) **oppure** dichiarazione dell'ausiliaria di aver presentato domanda di autorizzazione ai sensi dell'art. 1 comma 3 del d.m. 14.12.2010 con allegata copia dell'istanza di autorizzazione inviata al Ministero.

#### **In caso di ricorso al subappalto si richiede la compilazione della sezione D**

Il concorrente, pena l'impossibilità di ricorrere al subappalto, indica l'elenco delle prestazioni che intende subappaltare con la relativa quota percentuale dell'importo complessivo del contratto.

## **Parte III – Motivi di esclusione**

Il concorrente dichiara di non incorrere in una delle cause di esclusione di cui all'art. 80 del Codice. Si avvisano i concorrenti che la dichiarazione di cui al punto "gravi illeciti professionali", parte III del DGUE, è da riferirsi all'art. 80, comma 5, lett c) del D.Lgs 50/2016, così come modificato dal Decreto Legge 14 dicembre 2018, n. 135 all'art. 5 che introduce i commi c bis) e c ter).

## **Parte IV – Criteri di selezione**

Il concorrente dichiara di possedere tutti i requisiti richiesti dai criteri di selezione barrando direttamente la sezione «**α»** ovvero compilando quanto segue:

- a) la sezione A per dichiarare il possesso del requisito relativo all'idoneità professionale di cui par. [7.1](#page-17-1) del presente disciplinare;
- b) la sezione B per dichiarare il possesso del requisito relativo alla capacità economicofinanziaria di cui al par. [7.2](#page-18-0) del presente disciplinare;
- c) la sezione C per dichiarare il possesso del requisito relativo alla capacità professionale e tecnica di cui al par. [7.3](#page-19-0) del presente disciplinare;
- d) la sezione D per dichiarare il possesso del requisito relativo ai sistemi di garanzia della qualità e norme di gestione ambientale cui al par. [7.3](#page-19-0) del presente disciplinare.

#### **Parte VI – Dichiarazioni finali**

Il concorrente rende tutte le informazioni richieste mediante la compilazione delle parti pertinenti.

# **Il DGUE deve essere presentato:**

- **-** nel caso di raggruppamenti temporanei, consorzi ordinari, GEIE, da tutti gli operatori economici che partecipano alla procedura in forma congiunta;
- **-** nel caso di aggregazioni di imprese di rete da ognuna delle imprese retiste, se l'intera rete partecipa, ovvero dall'organo comune e dalle singole imprese retiste indicate;
- **-** nel caso di consorzi cooperativi, di consorzi artigiani e di consorzi stabili, dal consorzio e dai consorziati per conto dei quali il consorzio concorre.

In caso di incorporazione, fusione societaria o cessione d'azienda, le dichiarazioni di cui all'art. 80, commi 1, 2 e 5, lett. l) del Codice, devono riferirsi anche ai soggetti di cui all'art. 80 comma 3 del Codice che hanno operato presso la società incorporata, fusasi o che ha ceduto l'azienda nell'anno antecedente la data di pubblicazione del bando di gara.

#### **15.3DICHIARAZIONI INTEGRATIVE E DOCUMENTAZIONE A CORREDO**

# **15.3.1 Dichiarazioni integrative**

Ciascun concorrente, con la compilazione delle "Domande di partecipazione" in forma singola o associata allegate alla documentazione della procedura rende le seguenti dichiarazioni, anche ai sensi degli artt. 46 e 47 del d.p.r. 445/2000, con le quali:

- **1.** dichiara di non incorrere nelle cause di esclusione di cui all'art. 80, comma 5 lett. f-bis) e f-ter) del Codice;
- **2.** dichiara i dati identificativi (nome, cognome, data e luogo di nascita, codice fiscale, comune di residenza etc.) dei soggetti di cui all'art. 80, comma 3 del Codice, ovvero indica la banca dati ufficiale o il pubblico registro da cui i medesimi possono essere ricavati in modo aggiornato alla data di presentazione dell'offerta;
- **3.** dichiara remunerativa l'offerta economica presentata giacché per la sua formulazione ha preso atto e tenuto conto:
	- a) delle condizioni contrattuali e degli oneri compresi quelli eventuali relativi in materia di sicurezza, di assicurazione, di condizioni di lavoro e di previdenza e assistenza in vigore nel luogo dove devono essere svolti i servizi/fornitura;
	- b) di tutte le circostanze generali, particolari e locali, nessuna esclusa ed eccettuata, che possono avere influito o influire sia sulla prestazione dei *servizi/fornitura*, sia sulla determinazione della propria offerta;
- **4.** accetta, senza condizione o riserva alcuna, tutte le norme e disposizioni contenute nella documentazione gara;
- **5.** autorizza qualora un partecipante alla gara eserciti la facoltà di **"accesso agli atti",** la stazione appaltante a rilasciare copia di tutta la documentazione presentata per la partecipazione alla gara **oppure non autorizza**, qualora un partecipante alla gara eserciti la facoltà di "accesso agli atti", la stazione appaltante a rilasciare copia dell'offerta tecnica e delle spiegazioni che saranno eventualmente richieste in sede di verifica delle offerte anomale, in quanto coperte da segreto tecnico/commerciale. Tale dichiarazione dovrà essere adeguatamente motivata e comprovata ai sensi dell'art. 53, comma 5, lett. a), del Codice;
- **6.** attesta di essere informato, ai sensi e per gli effetti del Regolamento (UE) 2016/679 e della normativa vigente in materia di trattamento dei dati personali, che i dati raccolti saranno trattati, anche con strumenti informatici, esclusivamente nell'ambito del procedimento per il quale la presente dichiarazione viene resa, come descritto nell'informativa riportata in calce.
- **7.** attesta di aver preso visione di tutte le risposte date agli eventuali chiarimenti , di accettarle in modo pieno e incondizionato e di averne tenuto conto ai fini della formulazione dell'offerta.

# **Per gli operatori economici aventi sede, residenza o domicilio nei paesi inseriti nelle c.d. "***black list***"**

**8.** dichiara di essere in possesso dell'autorizzazione in corso di validità rilasciata ai sensi del d.m. 14 dicembre 2010 del Ministero dell'economia e delle finanze ai sensi (art. 37 del d.l. 78/2010, conv. in l. 122/2010) **oppure** dichiara di aver presentato domanda di autorizzazione ai sensi dell'art. 1 comma 3 del d.m. 14.12.2010 e allega copia conforme dell'istanza di autorizzazione inviata al Ministero;

#### **Per gli operatori economici non residenti e privi di stabile organizzazione in Italia**

**9.** si impegna ad uniformarsi, in caso di aggiudicazione, alla disciplina di cui agli articoli 17, comma 2, e 53, comma 3 del d.p.r. 633/1972 e a comunicare alla stazione appaltante la nomina del proprio rappresentante fiscale, nelle forme di legge;

# **Per gli operatori economici ammessi al concordato preventivo con continuità aziendale di cui all'art. 186 bis del R.D. 16 marzo 1942, n. 267**

**10.** indica, ad integrazione di quanto indicato nella parte III, sez. C, lett. d) del DGUE, gli estremi del provvedimento di ammissione al concordato e del provvedimento di autorizzazione a partecipare alle gare rilasciati dal Tribunale, nonché dichiara di non partecipare alla gara quale mandataria di un raggruppamento temporaneo di imprese e che le altre imprese aderenti al raggruppamento non sono assoggettate a una procedura concorsuale ai sensi dell'art. 186 bis, comma 6, del R.D. 16 marzo 1942, n. 267.

Alle imprese che hanno depositato la domanda di cui all'art. 161, anche ai sensi del sesto comma del regio decreto 16 marzo 1942 n. 267, si applica l'articolo 186-bis del predetto regio decreto. Per la partecipazione alle procedure di affidamento di contratti pubblici tra il momento del deposito della domanda di cui al primo periodo ed il momento del deposito del decreto previsto dall'articolo 163 del regio decreto 16 marzo 1942, n. 267 è sempre necessario l'avvalimento dei requisiti di un altro soggetto.

L'impresa ammessa al concordato preventivo non necessita di avvalimento di requisiti di altro soggetto.

Le suddette dichiarazioni potranno essere rese o sotto forma di allegati alla domanda di partecipazione ovvero quali sezioni interne alla domanda medesima debitamente compilate e sottoscritte dagli operatori dichiaranti nonché dal sottoscrittore della domanda di partecipazione.

# **15.3.2 Documentazione a corredo e dichiarazioni ulteriori da allegare alla domanda per i soggetti associati**

Nel caso di partecipazione in forma associata, il concorrente allega alla domanda di partecipazione, la seguente documentazione ulteriore:

# **Per i raggruppamenti temporanei già costituiti**

**-** copia autentica o documento informatico in originale del mandato collettivo irrevocabile con rappresentanza conferito alla mandataria per atto pubblico o scrittura privata autenticata.

#### **Per i consorzi ordinari o GEIE già costituiti**

**-** atto costitutivo e statuto del consorzio o GEIE, in copia autentica o documento informatico in originale, con indicazione del soggetto designato quale capofila.

#### **Per i raggruppamenti temporanei o consorzi ordinari o GEIE non ancora costituiti**

**-** dichiarazione attestante:

- a. l'operatore economico al quale, in caso di aggiudicazione, sarà conferito mandato speciale con rappresentanza o funzioni di capogruppo;
- b. l'impegno, in caso di aggiudicazione, ad uniformarsi alla disciplina vigente con riguardo ai raggruppamenti temporanei o consorzi o GEIE ai sensi dell'art. 48 comma 8 del Codice conferendo mandato collettivo speciale con rappresentanza all'impresa qualificata come mandataria che stipulerà il contratto in nome e per conto delle mandanti/consorziate;

# **Per le aggregazioni di imprese aderenti al contratto di rete: se la rete è dotata di un organo comune con potere di rappresentanza e soggettività giuridica**

**-** copia autentica o copia conforme del contratto di rete, redatto per atto pubblico o scrittura privata autenticata, ovvero per atto firmato digitalmente a norma dell'art. 25 del d.lgs. 82/2005, con indicazione dell'organo comune che agisce in rappresentanza della rete;

# **Per le aggregazioni di imprese aderenti al contratto di rete: se la rete è dotata di un organo comune con potere di rappresentanza ma è priva di soggettività giuridica**

**-** copia autentica del contratto di rete, redatto per atto pubblico o scrittura privata autenticata, ovvero per atto firmato digitalmente a norma dell'art. 25 del d.lgs. 82/2005, recante il mandato collettivo irrevocabile con rappresentanza conferito alla impresa mandataria; qualora il contratto di rete sia stato redatto con mera firma digitale non autenticata ai sensi dell'art. 24 del d.lgs. 82/2005, il mandato nel contratto di rete non può ritenersi sufficiente e sarà obbligatorio conferire un nuovo mandato nella forma della scrittura privata autenticata, anche ai sensi dell'art. 25 del d.lgs. 82/2005;

**Per le aggregazioni di imprese aderenti al contratto di rete: se la rete è dotata di un organo comune privo del potere di rappresentanza o se la rete è sprovvista di organo comune, ovvero, se l'organo comune è privo dei requisiti di qualificazione richiesti, partecipa nelle forme del RTI costituito o costituendo:**

- **- in caso di RTI costituito**: copia autentica del contratto di rete, redatto per atto pubblico o scrittura privata autenticata ovvero per atto firmato digitalmente a norma dell'art. 25 del d.lgs. 82/2005 con allegato il mandato collettivo irrevocabile con rappresentanza conferito alla mandataria, recante l'indicazione del soggetto designato quale mandatario e delle parti del servizio o della fornitura, ovvero della percentuale in caso di servizio/forniture indivisibili, che saranno eseguite dai singoli operatori economici aggregati in rete; qualora il contratto di rete sia stato redatto con mera firma digitale non autenticata ai sensi dell'art. 24 del d.lgs. 82/2005, il mandato deve avere la forma dell'atto pubblico o della scrittura privata autenticata, anche ai sensi dell'art. 25 del d.lgs. 82/2005;
- **- in caso di RTI costituendo**: copia autentica del contratto di rete, redatto per atto pubblico o scrittura privata autenticata, ovvero per atto firmato digitalmente a norma dell'art. 25 del d.lgs. 82/2005.

Il mandato collettivo irrevocabile con rappresentanza potrà essere conferito alla mandataria con scrittura privata.

Qualora il contratto di rete sia stato redatto con mera firma digitale non autenticata ai sensi dell'art. 24 del d.lgs. 82/2005, il mandato dovrà avere la forma dell'atto pubblico o della scrittura privata autenticata, anche ai sensi dell'art. 25 del d.lgs. 82/2005.

## **15.4 GARANZIA PROVVISORIA**

Allegare il documento attestante la garanzia provvisoria con la dichiarazione di impegno di un fideiussore, anche diverso da quello che ha rilasciato la garanzia provvisoria, ai sensi dell'art. 93, comma 8 del Codice. Nel caso di garanzia provvisoria costituita con fideiussione bancaria o assicurativa, la cauzione, in formato elettronico, dovrà essere firmata digitalmente dall'Istituto garante. Nel caso in cui l'Istituto garante non sia in grado di produrre il documento elettronico con firma digitale, l'operatore economico dovrà allegare sulla piattaforma SinTel, la copia scansita dell'originale cartaceo, firmato digitalmente dal rappresentante legale dell'operatore economico stesso. L'originale cartaceo della garanzia provvisoria dovrà essere inviato (in busta chiusa recante l'oggetto della gara e la dicitura "cauzione provvisoria") entro il medesimo termine previsto per la presentazione delle offerte, non a pena di esclusione, all'Ufficio Protocollo della Camera di Commercio di Milano- Monza Brianza Lodi – Via San Vittore al Teatro n. 14 – piano terra – 20123 Milano, nei seguenti orari: dal **lunedì al giovedì** dalle ore **9,00 alle ore 13,00** il **venerdì** dalle ore **9,00 alle ore 12,30**. In alternativa, allegare l'originale elettronico o la copia informatica di documento analogico (scansione di documento cartaceo) corredata dalla dichiarazione di conformità del documento all'originale attestata dal pubblico ufficiale mediante apposizione di firma digitale (art. 22, comma 1, del d.lgs. 82/2005) ovvero da apposita dichiarazione di autenticità sottoscritta con firma digitale dal notaio o dal pubblico ufficiale (art. 22, comma 2 del d.lgs. 82/2005).

Qualora la garanzia provvisoria sia costituita da versamento in contanti o con bonifico bancario (i cui estremi sono indicati al precedente paragrafo 10), il concorrente dovrà inserire la distinta del bonifico o del versamento, nell'apposito campo previsto per la garanzia provvisoria, sottoscritta con firma digitale del legale rappresentante, con allegati i dati del proprio conto corrente bancario (nome e cognome, denominazione dell'intestatario del conto corrente, estremi dell'istituto bancario e codice IBAN) al quale, al momento dello svincolo della cauzione, verrà trasferita la somma di denaro incassata dalla Stazione appaltante a titolo di garanzia provvisoria.

Il concorrente dovrà inserire la distinta del bonifico o del versamento, nel campo previsto per la cauzione provvisoria della busta "Documentazione amministrativa", sottoscritta con firma digitale del legale rappresentante del concorrente, con allegati i dati del proprio conto corrente bancario (nome e cognome, denominazione dell'intestatario del conto corrente, estremi dell'istituto bancario e codice IBAN) al quale, al momento dello svincolo della cauzione, verrà trasferita la somma di denaro incassata dalla Stazione appaltante a titolo di garanzia provvisoria.

Per gli operatori economici che presentano la cauzione provvisoria in misura ridotta, ai sensi dell'art. 93, comma 7 del Codice allegare copia semplice della certificazione di cui all'art. 93, comma 7 del Codice che giustifica la riduzione dell'importo della cauzione.

#### **15.5 RICEVUTA DI PAGAMENTO DEL CONTRIBUTO ANAC**

Per un importo di € 35,00, occorre allegare copia scansita dell'e-mail di conferma dell'avvenuto pagamento trasmessa dal sistema di riscossione in caso di versamento on line, oppure copia scansita e firmata digitalmente della ricevuta originale del versamento, in caso di versamento presso le ricevitorie abilitate.

#### **15.6 DOCUMENTO ATTESTANTE L'ATTRIBUZIONE DEL "PASSOE"**

Il concorrente dovrà allegare, nell'apposito campo predisposto sulla piattaforma "Sintel", il documento rilasciato dal sistema telematico dell'ANAC che attesta che il concorrente stesso può essere verificato tramite il servizio AVCPASS, contenente il codice PASSOE di cui all'art. 2 comma 3 lett. b) della delibera ANAC n. 157/2016. Il documento citato dovrà essere **sottoscritto con firma digitale** dal legale rappresentante del concorrente (o persona munita da comprovati poteri di firma, la cui procura dovrà essere prodotta nella medesima Documentazione amministrativa). Con riferimento al partecipante, si precisa che il PASSOE è unico per ogni concorrente; pertanto, in esso deve risultare precisamente la forma di partecipazione, ad esempio: "operatore singolo" o "raggruppamento", con specificazione di mandataria e mandanti, ecc.

In caso di partecipazione in R.T.I. (sia costituito che costituendo) o in Consorzio ordinario di operatori economici costituendo (art. 45, comma 2 lett. e), D.Lgs. 50/2016) il documento rilasciato dal Sistema telematico dell'ANAC dovrà contenere l'elenco di tutti i componenti e dovrà sottoscritto con firma digitale del legale rappresentante, (o persona munita di comprovati poteri di firma la cui procura dovrà essere prodotta nella medesima Documentazione amministrativa) con le modalità riportate nel documento *Modalità tecniche di utilizzo della Piattaforma Sintel*, di ciascuna impresa che compone il raggruppamento/il consorzio.

In caso di partecipazione in Consorzio ordinario di operatori economici costituito (art. 45, comma 2 lett. e), del D.Lgs. 50/2016) il documento rilasciato dal Sistema telematico dell'ANAC dovrà contenere l'elenco di tutti i componenti e dovrà sottoscritto con firma digitale del legale rappresentante, (o persona munita di comprovati poteri di firma la cui procura dovrà essere prodotta nella medesima Documentazione amministrativa) con le modalità di cui alle *Modalità tecniche di utilizzo della Piattaforma Sintel*, del consorzio medesimo.

In caso di partecipazione in Consorzio (art. 45, c. 2, lett. b) e c), D.Lgs. 50/2016) il documento rilasciato dal Sistema telematico dell'ANAC dovrà contenere l'elenco di tutti i componenti e dovrà essere sottoscritto con firma digitale del legale rappresentante, (o persona munita di comprovati poteri di firma la cui procura dovrà essere prodotta nella medesima Documentazione amministrativa) con le modalità di cui alle *Modalità tecniche di utilizzo della Piattaforma Sintel*, di ciascuna impresa che per il consorzio partecipa alla procedura e, nel solo caso in cui il consorzio medesimo partecipi all'esecuzione dell'appalto, anche del consorzio medesimo.

In aggiunta, nel caso in cui il concorrente ricorra all'avvalimento ai sensi dell'art. 49 del Codice, allegare anche il PASSOE relativo all'ausiliaria.

#### **15.7 DICHIARAZIONE DI ACCETTAZIONE TERMINI E CONDIZIONI**

La piattaforma SintTel sottopone automaticamente al concorrente una dichiarazione di accettazione dei termini e delle condizioni della procedura e della documentazione di gara mediante l'apposito menù a tendina predisposto dalla Stazione appaltante.

Questa dichiarazione acquisirà pieno valore legale **con l'apposizione della firma digitale** del Legale Rappresentante o del suo delegato sul documento, in formato.pdf, che verrà scaricato da SinTel al quarto passaggio del percorso guidato "Invia offerta". Questo documento conterrà insieme a tutti i dati dell'offerta inserita anche le dichiarazioni in oggetto.

Terminata la fase amministrativa della procedura, il concorrente dovrà completare la seguente busta telematica.

# **16. CONTENUTO DELLA BUSTA "B – OFFERTA ECONOMICA"**

L'offerta economica dovrà essere sempre comprensiva dei costi interni aziendali della sicurezza (quali ad esempio: visite mediche, Medico competente, formazione, ecc.). che devono risultare congrui rispetto all'entità e alle caratteristiche dellla fornitura, ai sensi dell'art. 95 co. 10 del Codice.

Al **secondo step** del percorso guidato "Invia offerta" nell'apposita sezione "Offerta economica" presente sulla piattaforma SinTel, il concorrente, a pena di esclusione, dovrà indicare la propria offerta economica, compilando tutti i seguenti campi proposti dalla piattaforma:

a) nel campo "**Offerta economica**", inserire il **valore complessivo offerto,** inferiore all'importo a base d'asta – espresso in Euro, IVA e altri oneri esclusi, con cinque cifre decimali, comprensivo dei costi della sicurezza afferenti l'attività svolta dall'operatore economico e dei costi del personale;.

# *Attenzione: tale valore è al netto dei "Costi della sicurezza derivanti da interferenza", non modificabili, da valorizzare a parte nel relativo campo (punto d).*

- b) nel campo "**di cui costi della sicurezza afferenti l'attività svolta dall'operatore economico**", inserire il valore dei costi aziendali relativi alla salute ed alla sicurezza sui luoghi di lavoro di cui all'art. 95, comma 10 del Codice e riferiti all'intera commessa per tutta la durata del contratto. Detti costi relativi alla sicurezza connessi con l'attività d'impresa dovranno risultare congrui rispetto all'entità e le caratteristiche delle prestazioni oggetto dell'appalto.
- c) nel campo "**di cui costi del personale**" inserire il valore del costo del personale quantificato dall'operatore economico già compreso nell'importo offerto riferito all'intera commessa e per tutta la sua durata;
- d) nel campo "**Costi della sicurezza derivanti da interferenza**" inserire il valore dei costi della sicurezza derivanti da interferenze stimati dalla Stazione appaltante (non modificabili), per questa procedura stimati in Euro 240,00 (duecentoquaranta/00)

*Attenzione: il valore indicato nel campo grigio, non modificabile e di sola consultazione, "Offerta economica complessiva" è dato dalla somma tra il valore inserito nel campo "Offerta economica" e*  *il valore inserito nel campo "Costi della sicurezza derivanti da interferenza" (quest'ultimo non modificabile).*

*La graduatoria e l'anomalia dell'offerta saranno calcolati esclusivamente sul valore inserito nel campo "Offerta economica".*

**ATTENZIONE: Sono inammissibili le offerte economiche che, complessivamente (offerta economica + costi della sicurezza per i rischi da interferenza), superino l'importo a base d'asta.**

I partecipanti dovranno inoltre inserire nella **Busta B – Offerta economica il file Excel "Dettaglio delle quotazioni " predisposto da Parcam S.r.l.** ed inserito in piattaforma all'interno della sezione "Documentazione della procedura", **debitamente compilato, trasformato in formato PDF e firmato digitalmente,** con l'indicazione del dettaglio delle quotazioni per ciascuna apparecchiatura multimediale oggetto dell'offerta e per ciascun servizio compreso nella fornitura oggetto dell'acquisto.

In caso di discordanza tra l'importo inserito in piattaforma nel campo a) e l'importo totale risultante dal file Excel "Dettaglio delle quotazioni", si terrà conto dell'importo inserito in piattaforma.

Terminata la compilazione dell'offerta economica, al **terzo step** del percorso guidato "Invia offerta" SinTel genererà un documento d'offerta in formato ".pdf", riepilogativo dell'intera offerta, che dovrà essere scaricato dal concorrente sul proprio terminale e, quindi, sottoscritto con firma digitale dal legale rappresentante o soggetto appositamente delegato, senza modificarlo o rinominarlo, e ri-allegato in piattaforma nell'apposito campo.

# **Si rammenta che il "Documento d'offerta" costituisce offerta e contiene elementi essenziali della medesima. Il file scaricato non può pertanto essere modificato in quanto, le eventuali modifiche costituiscono variazione di elementi essenziali.**

L'Operatore Economico per concludere l'invio dell'offerta deve allegare a Sistema il "Documento d'offerta" in formato .pdf sottoscritto come sopra descritto.

In caso di partecipazione in forma aggregata, il documento di offerta, generato al suddetto quarto step, deve essere sottoscritto, con firma digitale multipla in modalità parallela, da tutti i componenti del raggruppamento o del consorzio.

Nel caso di ricorso al R.T.I. gli operatori associati alla mandataria non devono necessariamente essere iscritti in piattaforma SIntel .

Solo a seguito dell'upload di tale documento d'offerta in formato .pdf sottoscritto come richiesto, il concorrente può passare allo **step 4** "**RIEPILOGO ED INVIO DELL'OFFERTA**" del percorso "Invia offerta" per completare la presentazione effettiva dell'offerta mediante la funzionalità "INVIA OFFERTA" che, si rammenta, dovrà avvenire entro e non oltre il termine perentorio di presentazione delle offerte.

Al **quarto step** del percorso guidato "Invia offerta" l'operatore economico visualizza il riepilogo di tutte le informazioni componenti la propria offerta. L'operatore economico, per concludere il percorso guidato ed inviare l'offerta, deve cliccare l'apposito tasto "Invia offerta". Sintel restituirà un messaggio a video dando evidenza del buon esito dell'invio dell'offerta.

#### **ATTENZIONE: VERIFICARE I CONTENUTI DELL'OFFERTA PRIMA DI PROCEDERE ALL'INVIO DELLA STESSA**

Si precisa che è di fondamentale importanza verificare allo step 4 del percorso guidato "Invia offerta" tutte le informazioni inserite nel percorso guidato stesso. È possibile ad es. aprire i singoli allegati inclusi nell'offerta, controllare i valori dell'offerta economica e la correttezza delle informazioni riportate nel "documento d'offerta".

Si precisa inoltre che nel caso in cui l'offerta venga inviata, e vengano successivamente individuati degli errori, è necessario procedere ad inviare una nuova offerta che sostituisca tutti gli elementi della precedente (busta amministrativa, tecnica ed economica).

# **17. CRITERIO DI AGGIUDICAZIONE**

L'appalto è aggiudicato in base al criterio del minor prezzo, individuato ai sensi dell'art. 95, comma 4 del Codice, in quanto la fornitura oggetto della presente procedura di gara è relativa all'acquisto di apparecchiature multimediali presenti sul mercato, con caratteristiche standardizzate definite dalle Aziende produttrici individuate.

# **18. METODO DI ATTRIBUZIONE DEL COEFFICIENTE PER IL CALCOLO DEL PUNTEGGIO DELL'OFFERTA ECONOMICA**

All'offerta economica è attribuito un punteggio secondo la seguente formula:

**PEi = PEmax \* Ci**

Dove :

Ci= coefficiente dell'offerta del concorrente i

PEi = punteggio economico assegnato al concorrente i

PEmax=punteggio massimo attribuibile

Il coefficiente, variabile da zero ad uno, è calcolato tramite la seguente **formula bilineare**:

$$
C_i \quad (\text{per } A_i \leq A_{\text{ soglia}}) = X (A_i / A_{\text{ soglia}})
$$
\n
$$
C_i \quad (\text{per } A_i > A_{\text{ soglia}}) = X + (1,00 - X) [(A_i - A_{\text{ soglia}}) / (A_{\text{max}} - A_{\text{ soglia}})]
$$

*dove:*

*Ci = coefficiente attribuito al concorrente i-esimo*

*Ai= ribasso percentuale del concorrente i-esimo*

```
A soglia = media aritmetica dei valori del ribasso offerto dai concorrenti
X = 0,85
A max = valore del ribasso più conveniente
```
# **19. SVOLGIMENTO OPERAZIONI DI GARA: APERTURA DELLA BUSTA "A" – VERIFICA DELLA DOCUMENTAZIONE AMMINISTRATIVA**

Per la presente procedura non sono previste sedute pubbliche per l'apertura delle buste che compongono le offerte inviate dai Concorrenti in quanto, come sopra specificato, la gara si svolge in modalità telematica attraverso la piattaforma "SinTel", la quale garantisce il pieno rispetto dei principi dell'azione amministrativa (in primo luogo, trasparenza e pubblicità) ed offre la sicurezza della conduzione delle fasi di gara, la tracciabilità di ogni atto, l'integrità e l'inviolabilità della documentazione caricata sulla piattaforma - nei modi descritti dal presente disciplinare – dai Concorrenti e dalla Stazione appaltante. Nel rispetto del principio di trasparenza dell'azione amministrativa, ai Concorrenti verrà data notizia sulle date in cui verranno aperte le buste telematiche componenti l'offerta.

In quest'ottica, si fa presente che la prima seduta di gara per l'apertura della busta telematica contenente la documentazione amministrativa avrà luogo il giorno 18 febbraio 2021, alle ore 15.00. A seguito della proroga della scadenza per la presentazione delle offerte, indicata al par. 13 a pag. 29 del presente documento, la prima seduta di gara avrà luogo il giorno 11 marzo 2021 alle ore 15.00. Come premesso, a tale seduta non è prevista la partecipazione dei Concorrenti. Tale seduta, se necessario, sarà aggiornata ad altra ora o a giorni successivi e di tale aggiornamento verrà data comunicazione ai Concorrenti tramite il canale "Comunicazioni della procedura" presente sulla piattaforma SinTel.

Parimenti, sempre tramite il canale di comunicazione sopra indicato presente sulla piattaforma SinTel, verrà data notizia ai Concorrenti delle successive sedute.

Nel corso della prima seduta Il RUP, con il supporto dell'Ufficio Gare della Stazione appaltante, procederà a verificare la regolarità delle sottoscrizioni digitali e delle offerte pervenute tramite la piattaforma SinTel.

Il RUP procederà, inoltre, a una prima analisi della completezza e della regolarità formale di quanto inserito nella "Busta Telematica n. 1 – Documentazione Amministrativa", rispetto a quanto richiesto nella documentazione di gara e alla presa visione di tutti i documenti inseriti dal concorrente nella suddetta busta telematica. Ove necessario, il RUP attiverà la procedura di soccorso istruttorio descritta al **paragrafo 14** e redigerà apposito verbale relativo alle attività svolte.

La Stazione appaltante adotterà il provvedimento che determina le esclusioni e le ammissioni dalla procedura di gara, nella persona del Dirigente che ha determinato a contrarre (in seguito il Dirigente), provvedendo ai sensi dell'art. 76, comma 2 bis del Codice.

Al fine di tutelare il principio di segretezza delle offerte, si fa presente che l'accesso ai documenti contenuti nella "Busta Telematica n. 1 – Documentazione Amministrativa" avverrà tramite collegamento alla piattaforma SinTel e sarà consentito solo al RUP ed al personale dell'Ufficio Gare.

Ai sensi dell'art. 85, comma 5, primo periodo del Codice, la Stazione appaltante si riserva di chiedere agli offerenti, in qualsiasi momento nel corso della procedura, di presentare tutti i documenti complementari o parte di essi, qualora questo sia necessario per assicurare il corretto svolgimento della procedura.

Tale verifica avverrà, ai sensi dell' art. 81 del Codice.

## **20. APERTURA DELLA BUSTA "B" – VALUTAZIONE DELL' OFFERTA ECONOMICA**

Nella seconda seduta di gara, di cui verrà data notizia ai concorrenti attraverso il canale "Comunicazioni della procedura" di Sintel, il RUP procederà all'apertura della busta telematica contenente l'*Offerta economica* cui verrà attribuito, automaticamente dalla piattaforma, il punteggio previsto al precedente **punto 18,** secondo la formula ivi descritta. Si procederà dunque alla formulazione della graduatoria, ai sensi dell'art. 95, comma 9 del Codice.

Nel caso in cui le offerte di due o più Concorrenti ottengano un identico punteggio economico (totale), si procederà con l'estrazione a sorte fra i concorrenti pari merito.

Qualora si individuino offerte che superano la soglia di anomalia di cui all'art. 97, comma 2, 2bis e 2ter del Codice, e in ogni altro caso in cui, in base a elementi specifici, l'offerta appaia anormalmente bassa il RUP procederà secondo quanto indicato al successivo **punto 21.**

In qualsiasi fase delle operazioni di valutazione delle offerte, il *RUP* procederà, ai sensi dell'art. 76, comma 5, lett. b) del Codice, a disporre i **casi di esclusione** per:

- **-** presentazione di offerte parziali, plurime, condizionate, alternative nonché irregolari, ai sensi dell'art. 59, comma 3, lett. a) del Codice, in quanto non rispettano i documenti di gara;
- **-** presentazione di offerte inammissibili, ai sensi dell'art. 59, comma 4 lett. a) e c) del Codice, in quanto ha ritenuto sussistenti gli estremi per informativa alla Procura della Repubblica per reati di corruzione o fenomeni collusivi o ha verificato essere in aumento rispetto all'importo a base di gara.

#### **21. VERIFICA DI ANOMALIA DELLE OFFERTE**

Trattandosi di aggiudicazione al prezzo più basso, la congruità dell'offerta sarà valutata in base a quanto previsto dall'art. 97 commi 2, 2-bis e 2- ter, del Codice, mediante sorteggio di uno dei metodi di calcolo ivi previsti se il numero delle offerte ammesse è pari o superiore a cinque.

Nel caso di offerta risultata anomala, ai sensi di quanto sopra, al concorrente verranno richieste spiegazioni sul prezzo o sui costi proposti al fine di valutare la sostenibilità, la realizzabilità e la serietà dell'offerta.

In considerazione dell'importo a base d'asta, superiore alle soglie di cui all'art. 35 del Codice, non si procederà all'esclusione automatica delle offerte anomale.

Si procede a verificare la prima migliore offerta anormalmente bassa. Qualora tale offerta risulti anomala, si procede con le stesse modalità nei confronti delle successive offerte, fino ad individuare la migliore offerta ritenuta non anomala. È facoltà della stazione appaltante procedere contemporaneamente alla verifica di congruità di tutte le offerte anormalmente basse.

Il RUP richiede per iscritto al concorrente la presentazione, per iscritto, delle spiegazioni, se del caso indicando le componenti specifiche dell'offerta ritenute anomale.

A tal fine, assegna un termine non inferiore a quindici giorni dal ricevimento della richiesta.

Il RUP esamina in seduta riservata le spiegazioni fornite dall'offerente e, ove le ritenga non sufficienti ad escludere l'anomalia, può chiedere, anche mediante audizione orale, ulteriori chiarimenti, assegnando un termine massimo per il riscontro.

Il RUP propone al Dirigente competente l'esclusione , ai sensi degli articoli 59, comma 3 lett. c) e 97, commi 5 e 6 del Codice, le offerte che, in base all'esame degli elementi forniti con le spiegazioni risultino, nel complesso, inaffidabili e procede ai sensi del seguente articolo.

# **22. AGGIUDICAZIONE DELL'APPALTO E STIPULA DEL CONTRATTO**

All'esito delle operazioni di cui sopra, ivi compresa la verifica di congruità delle offerte anomale ove la stessa abbia avuto luogo, il RUP formulerà la proposta di aggiudicazione in favore del concorrente che ha presentato la migliore offerta, chiudendo le operazioni di gara e trasmettendo al Dirigente tutti gli atti e documenti della gara ai fini dei successivi adempimenti.

Qualora nessuna offerta risulti conveniente o idonea in relazione all'oggetto del contratto, la stazione appaltante si riserva la facoltà di non procedere all'aggiudicazione ai sensi dell'art. 95, comma 12 del Codice.

La Stazione Appaltante si riserva, inoltre, di procedere all'affidamento anche in presenza di una sola offerta valida purché ritenuta congrua e conveniente.

La verifica dei requisiti generali e speciali avverrà, ai sensi dell'art. 85, comma 5 Codice, sull'offerente cui la stazione appaltante ha deciso di aggiudicare l'appalto.

Prima dell'aggiudicazione, la stazione appaltante, ai sensi dell'art. 85 comma 5 del Codice, richiede al concorrente cui ha deciso di aggiudicare l'appalto di presentare i documenti di cui all'art. 86 del Codice, ai fini della prova dell'assenza dei motivi di esclusione di cui all'art. 80 (ad eccezione, con riferimento ai subappaltatori, del comma 4) e del rispetto dei criteri di selezione di cui all'art. 83 del medesimo Codice.

Ai sensi dell'art. 95, comma 10, la stazione appaltante prima dell'aggiudicazione procede, laddove non effettuata in sede di verifica di congruità dell'offerta, alla valutazione di merito circa il rispetto di quanto previsto dall'art. 97, comma 5, lett. d) del Codice.

La stazione appaltante, previa verifica ed approvazione della proposta di aggiudicazione ai sensi degli artt. 32, comma 5 e 33, comma 1 del Codice, aggiudica l'appalto.

L'aggiudicazione diventa efficace, ai sensi dell'art. 32, comma 7 del Codice, all'esito positivo della verifica del possesso dei requisiti prescritti.

In caso di esito negativo delle verifiche, la stazione appaltante procederà alla revoca dell'aggiudicazione, alla segnalazione all'ANAC nonché all'incameramento della garanzia provvisoria. La stazione appaltante aggiudicherà, quindi, al secondo graduato procedendo altresì, alle verifiche nei termini sopra indicati.

Nell'ipotesi in cui l'appalto non possa essere aggiudicato neppure a favore del concorrente collocato al secondo posto nella graduatoria, l'appalto verrà aggiudicato, nei termini sopra detti, scorrendo la graduatoria.

La stipulazione del contratto è subordinata al positivo esito delle procedure previste dalla normativa vigente in materia di lotta alla mafia, fatto salvo quanto previsto dall'art. 88 comma 4 *bis* e 89 e dall'art. 92 comma 3 del d.lgs. 159/2011.

Ai sensi dell'art. 93, commi 6 e 9 del Codice, la garanzia provvisoria verrà svincolata, all'aggiudicatario, automaticamente al momento della stipula del contratto; agli altri concorrenti, verrà svincolata tempestivamente e comunque entro trenta giorni dalla comunicazione dell'avvenuta aggiudicazione.

Trascorsi i termini previsti dall'art. 92, commi 2 e 3 d.lgs. 159/2011, la stazione appaltante procede alla stipula del contratto anche in assenza dell'informativa antimafia, salvo il successivo recesso dal contratto laddove siano successivamente accertati elementi relativi a tentativi di infiltrazione mafiosa di cui all'art. 92, comma 4 del d.lgs. 159/2011.

Il contratto, ai sensi dell'art. 32, comma 9 del Codice, non potrà essere stipulato prima di 35 giorni dall'invio dell'ultima delle comunicazioni del provvedimento di aggiudicazione.

La stipula avrà luogo entro 60 giorni dall'intervenuta efficacia dell'aggiudicazione ai sensi dell'art. 32, comma 8 del Codice, salvo il differimento espressamente concordato con l'aggiudicatario.

Per addivenire alla stipula del contratto, l'aggiudicatario deve presentare la garanzia definitiva da calcolare sull'importo contrattuale, secondo le misure e le modalità previste dall'art. 103 del Codice.

Il contratto sarà stipulato in modalità elettronica, mediante scrittura privata e verrà sottoscritto digitalmente da tutti i contraenti.

Il contratto è soggetto agli obblighi in tema di tracciabilità dei flussi finanziari di cui alla l. 13 agosto 2010, n. 136.

Nei casi di cui all'art. 110 comma 1 del Codice la stazione appaltante interpella progressivamente i soggetti che hanno partecipato alla procedura di gara, risultanti dalla relativa graduatoria, al fine di stipulare un nuovo contratto per l'affidamento dell'esecuzione o del completamento del servizio/fornitura.

**Le spese relative alla pubblicazione** del bando e dell'avviso sui risultati della procedura di affidamento, ai sensi dell'art. 216, comma 11 del Codice e del d.m. 2 dicembre 2016 (GU 25.1.2017 n. 20), sono a carico dell'aggiudicatario e dovranno essere rimborsate alla stazione appaltante entro il termine di sessanta giorni dall'aggiudicazione.

L'importo presunto delle spese di pubblicazione è stimato **in un massimo di € 6.000,00.** La Stazione appaltante comunicherà all'aggiudicatario l'importo effettivo delle suddette spese, nonché le relative modalità di pagamento.

**Sono a carico dell'aggiudicatario anche tutte le spese** contrattuali, gli oneri fiscali quali imposte e tasse - ivi comprese quelle di registro ove dovute - relative alla stipulazione del contratto.

Ai sensi dell'art. 105, comma 2, del Codice l'affidatario comunica, per ogni sub-contratto che non costituisce subappalto, l'importo e l'oggetto del medesimo, nonché il nome del sub-contraente, prima dell'inizio della prestazione.

L'affidatario deposita, prima o contestualmente alla sottoscrizione del contratto di appalto, i contratti continuativi di cooperazione, servizio e/o fornitura di cui all'art. 105, comma 3, lett. c bis) del Codice.

# **23. DOCUMENTAZIONE RICHIESTA ALL'AFFIDATARIO PER LA STIPULA DEL CONRATTO**

L'affidatario, prima della stipula del contratto, dovrà produrre la seguente documentazione:

- a) Originale o copia autentica, ai sensi dell'art. 18 del D.p.r. n. 445/2000, della Garanzia definitiva, ai sensi dell'art. 103 del D.lgs. n. 50/2016 e s.m.i., sotto forma di cauzione o di fideiussione;
- b) Comunicazione dei dati identificativi del conto corrente dedicato alla presente commessa pubblica;
- c) In caso di partecipazione in forma associata, l'atto costitutivo del raggruppamento tempooraneo di impresa;
- d) Eventuali altre richieste di documenti in base a quanto indicato nella documentazione di gara.

#### **24. DEFINIZIONE DELLE CONTROVERSIE**

Per qualsiasi controversia concernente il contratto o comunque connessa all'esecuzione dello stesso si applicheranno le disposizioni degli artt. dal 205 al 208 del d.lgs 50/2016.

In caso tali tentativi di accordo transattivo falliscano, tutte le controversie derivanti dal contratto o in relazione all'esecuzione dello stesso, saranno risolte mediante ricorso alla giustizia ordinaria. Il Foro competente sarà quello di Milano.

#### **25. TRATTAMENTO DEI DATI PERSONALI**

Titolare del trattamento dei dati personali forniti è Parcam S.r.l.

I dati conferiti dal Fornitore in occasione della partecipazione al procedimento di selezione, della stipula del contratto ed eventualmente successivamente forniti nel corso dello svolgimento dell'attività saranno trattati solo per il perseguimento delle finalità per le quali sono stati raccolti, nel rispetto delle disposizioni vigenti in materia e del Regolamento (UE) 2016/679, come dettagliatamente indicato nell'informativa privacy riportata in calce alla domanda di partecipazione al bando.

Eventuali trattamenti che perseguano ulteriori e diverse finalità saranno oggetto di specifico consenso.

Qualora l'attività oggetto del contratto rendesse necessario nominare il Fornitore quale Responsabile esterno del trattamento dati, tale nomina avverrà con separato atto scritto, ai sensi dell'art. 28 del Regolamento (UE) 2016/679.

Il Committente è tenuto alla pubblicazione delle informazioni e dei dati richiesti ai fini dell'adempimento delle previsioni in materia di trasparenza sull'attività pubblica ai fini dell'applicazione dell'art. 1, co. 32 della legge n. 190/2012 (c.d. Legge anticorruzione) e degli artt. 26 e 27 del D. Lgs. n. 33/2013.(cfr. art. 1, co. 32 della L. n. 190/2012, art. 37 del D. Lgs n. 33/2013, art. 29 D.lgs n. 50/2016).

Il Fornitore garantisce che tutte le informazioni a qualsiasi titolo connesse all'attività prestata di cui verrà a conoscenza direttamente o per il tramite di Parcam S.r.l. saranno tenute riservate e non dovranno essere in alcun modo utilizzate o divulgate per nessun proposito che non sia quello strettamente connesso alla fornitura oggetto del contratto sottoscritto, salva l'autorizzazione scritta da parte di Parcam S.r.l. e degli eventuali altri soggetto a cui tali informazioni si riferiscono.

Il Fornitore si impegna a trattare i dati personali di cui dovesse entrare in possesso in occasione dell'attività prestata secondo quanto previsto dalla normativa vigente in materia e comunque nel rispetto dei principi di correttezza, liceità, trasparenza, nonché con modalità idonee a garantirne la sicurezza e la riservatezza.